IC | A Clarivate Analytics company

# Web of<br>Science<br>Group

## **Как подготовить публикацию в международном журнале с помощью WoS**

Валерия Курмакаева специалист по обучению клиентов

## Где найти информацию?

## **Информация и обучение на русском языке**

## [www.clarivate.ru](http://www.clarivate.ru/)

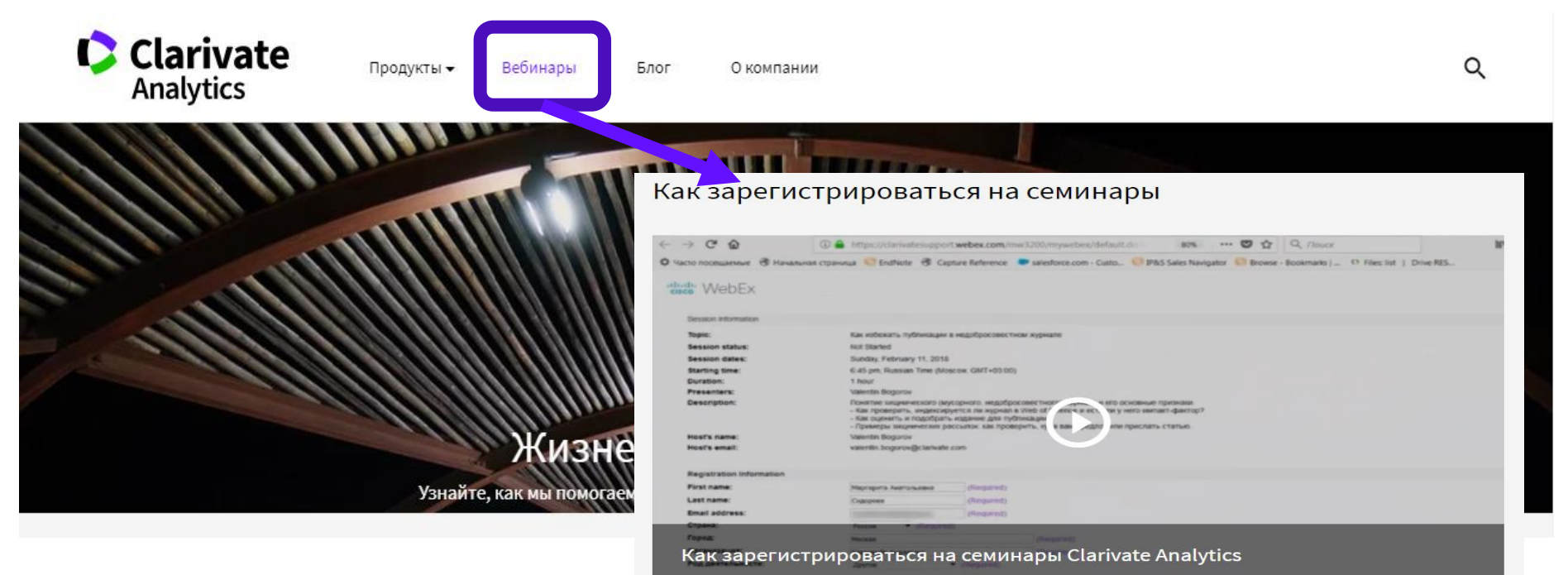

Узнайте больше о библиометрии и продуктах Clarivate Analytics

## **[https://clarivate.ru/webinars:](https://clarivate.ru/webinarsЖ23-30)**

- Что и как можно найти в Web of Science?
- Что такое импакт-фактор и как отличить качественный журнал от хищнического?
- Как написать статью для международного журнала и оформить библиографию в соответствии с его требованиями?
- Что даёт учёному профиль ResearcherID?
- Как сравнить по наукометрическим показателям университеты и научные организации?

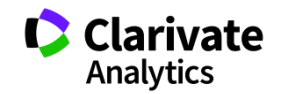

**Информация и обучение на русском языке** 

<http://youtube.com/WOKtrainingsRussian>

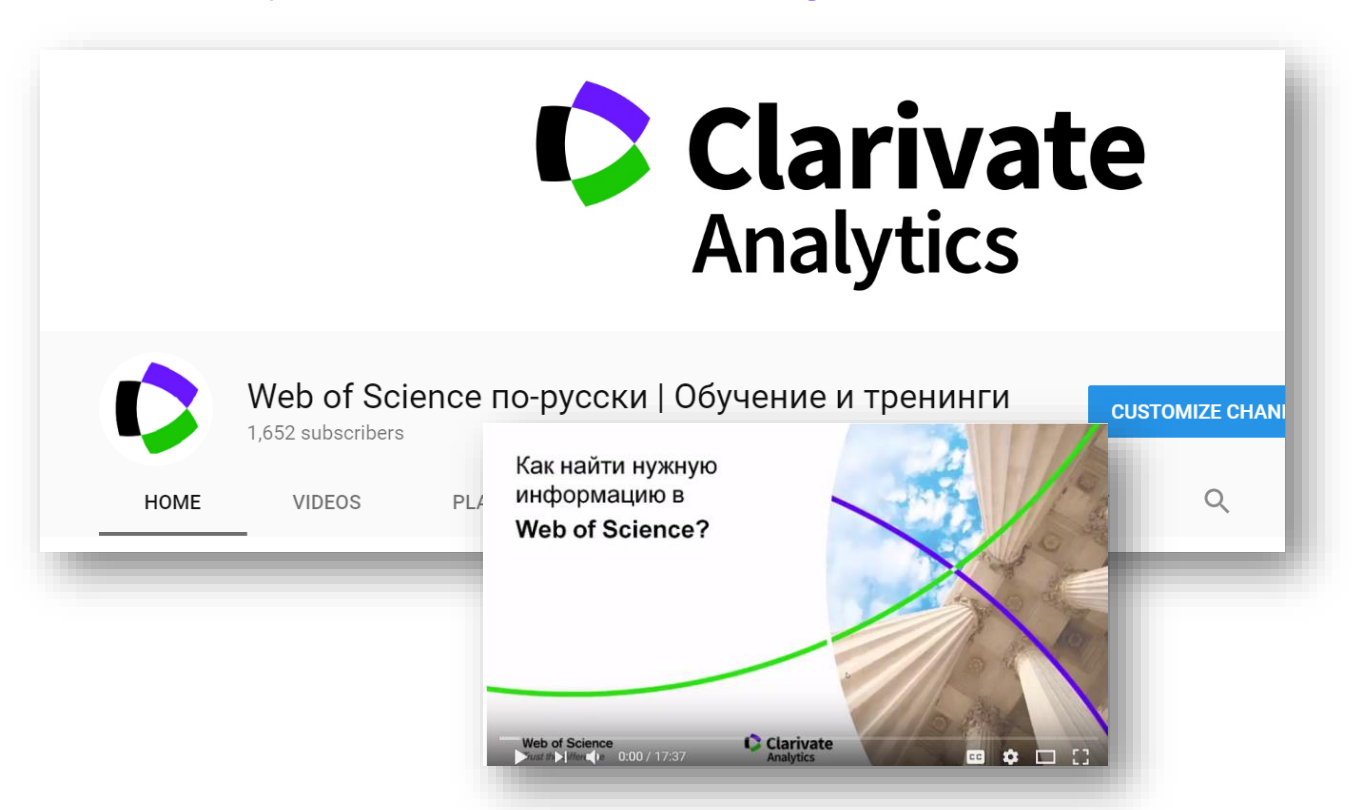

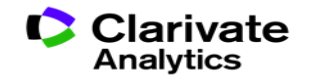

## **Информация и обучение на английском языке**

## [http://clarivate.](http://clarivate.libguides.com/home)**libguides**.com/home

<https://www.youtube.com/user/WoSTraining>

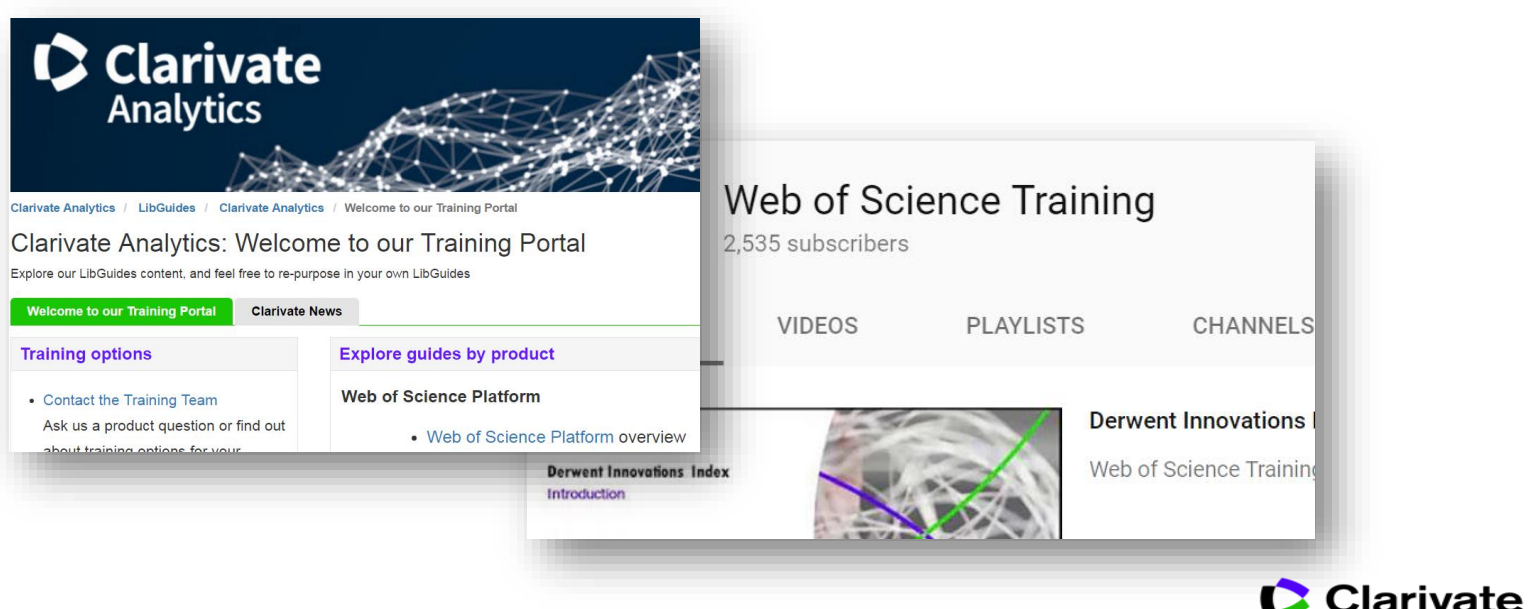

Analytics

## **Содержание:**

- Структура **Web of Science Core Collection** (**WoS CC**)
- 2 Как получить доступ и зарегистрироваться в Web of Science ?
- $\frac{1}{2}$   $\frac{1}{3}$   $\frac{1}{4}$ Как проводить 2 поиск?(Символы усечения /точного поиска /логические операторы /Поиск **по теме** / Создание оповещений
- 4 Как работать с результатами поиска?
- **EndNote Online**: работа  $\overline{a}$ с библиографией
	- **EndNote Match**: Подбор журнала для публикации
- **JCR**: импакт -фактор, библиометрические показатели
- 7 Как сохранять результаты и историю поиска? 8765
- Что даёт **ResearcherID ?**

**Как понять, какая информация в научном мире является самой важной?**

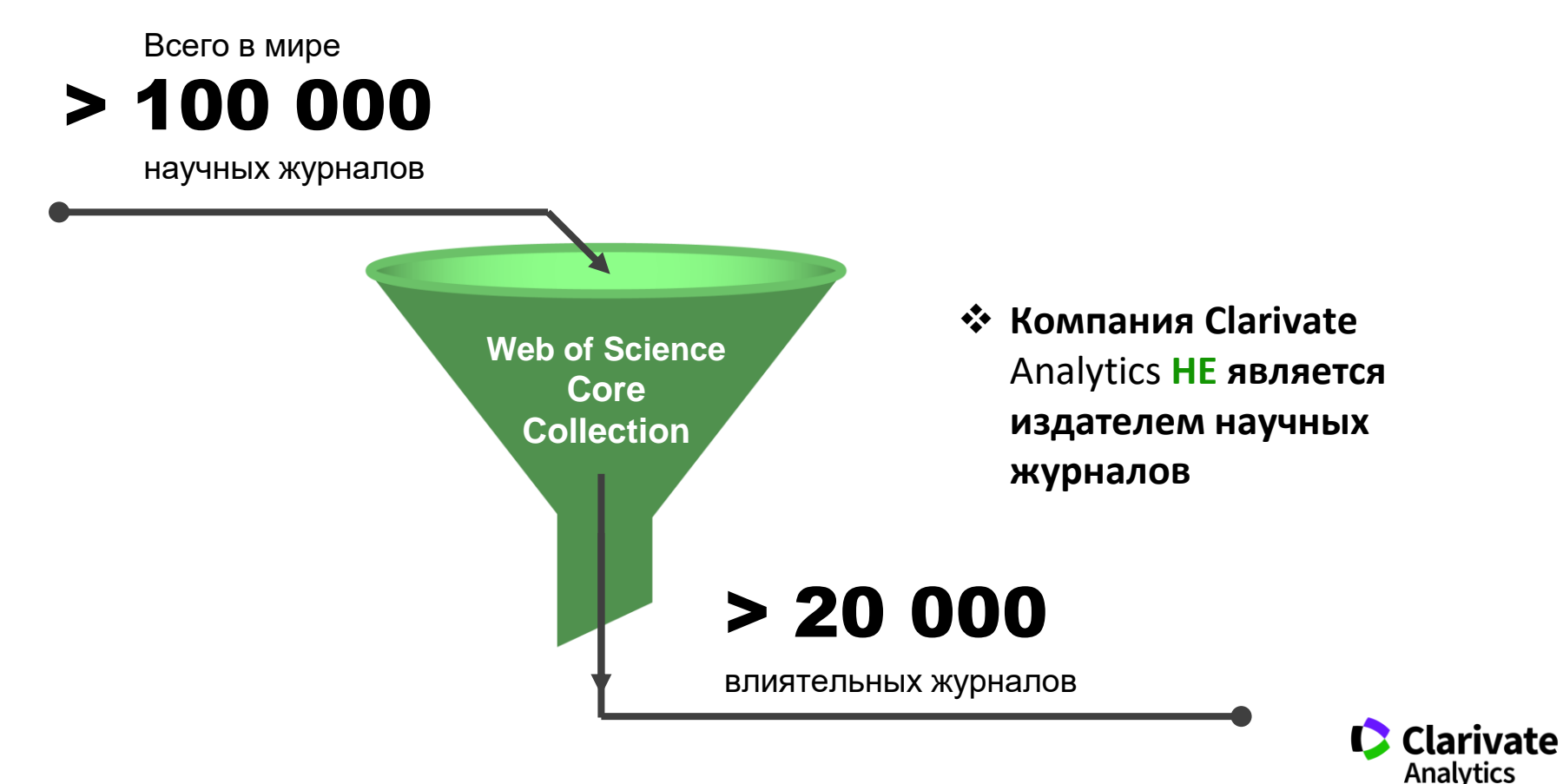

## **Web of Science Core Collection**

## **Web of Science Core Collection**

**Science Citation Index Expanded Social Sciences Citation Index** Arts & Humanities Citation Index **Emerging Sources Citation Index Book Citation Index Conference Proceedings Citation Index** 

- Международная мультидисциплинарная база данных:
	- ➢ **20 000+** журналов (из них **12 000+** с импакт-фактором),
	- ➢ **197 000+** конференций,
	- ➢ **90 000+** научных монографий
- Публикации, прошедшие процедуру научного рецензирования
- Отбор источников независимыми экспертами
- Свыше **<sup>70</sup>** миллионов записей научных публикаций
- Данные о публикациях и цитировании за более чем **<sup>120</sup>** лет
- Содержание обновляется ежедневно

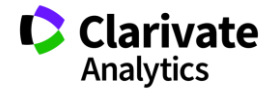

## **Платформа Web of Science**

## Foreign a collection **Web of Science Core Collection**

Data Critacian Indon

Data Collection

BIOSIS Citation Index

BIOSIS Previews

· Biological Abstracts

· Zoological Record

· MEDLINE

· CAB Abstracts

· CABI Global Health

Indoor

 $\overbrace{\mathfrak{S}}^1$ 

Chinee Science

Journal Date Roteon

Data callection

Citation Index  $rac{Sci_{ELO}}{D}$  $\sim$ 

> Derwent Derweins<br>Innovations Innovations

**Science Citation Index Expanded Social Sciences Citation Index Arts & Humanities Citation Index Emerging Sources Citation Index Book Citation Index** Specialist Calegraphy **Conference Proceedings Citation Index** 

**C** Clarivate Analytics

## **Russian Science Citation Index**

Информация из ведущих российских журналов: региональная база данных создается в партнерстве с E-Library

## [http://elibrary.ru/rsci\\_press.asp](http://elibrary.ru/rsci_press.asp)

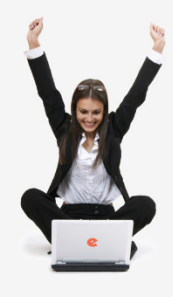

ЧНАЯ ЭЛЕКТРОННАЯ

ПОИСК

вход

**НАВИГАТОР** 

БИБЛИОТЕКА **IRARY.RU** 

ПРЕСС-РЕЛИЗ РАБОЧЕЙ ГРУППЫ ПО ОПЕНКЕ И ОТБОРУ ЖУРНАЛОВ ЛЛЯ ПРОЕКТА **RUSSTAN SCIENCE CITATION INDEX** 

В сентябре 2014 года компаниями Научная электронная библиотека НЭБ (разработчик и оператор Российского индекса научного цитирования РИНЦ) и Thomson Reuters (правообладатель и оператор глобальной базы данных Web of Science) совместно с Российской академией наук и Высшей школой экономики был начат проект по интеграции российских научных журналов в платформу Web of Science. Целью проекта является определение наиболее востребованных как в России, так и за рубежом российских научных журналов и размещение их на платформе Web of Science в виде отдельной, но полностью интегрированной с платформой Web of Science базы данных Russian Science Citation Index (RSCI), по аналогии с китайским (Chinese Science Citation Database) и латиноамериканским (SciELO Citation Index) индексами научного цитирования.

По мнению экспертов, размещение RSCI на платформе Web of Science с последующей идентификацией взаимных цитирований между публикациями в Web of Science и RSCI, возможностью поиска российских публикаций и авторов в Web of Science значительно улучшит видимость и повысит авторитет российских научных журналов в международном информационном пространстве, а также будет способствовать повышению качества российских журналов за счет приведения их к международным стандартам. Важным является также то, что российские журналы получат возможность индексироваться на платформе Web of Science, в том числе, и на русском языке.

Оценка и отбор российских журналов проводились в два этапа. На первом этапе с помощью библиометрических методов были отобраны журналы, определенным формальным критериям. На втором этапе полученный список корректировался и уточнялся экспертами по различным научным направлениям, причем главным критерием оценки были не формальные показатели, а востребованность и научная ценность издания. Была разработана система отбора, направленная не на единоразовое определение журналов в RSCI, а на постоянно действующий процесс оценки и мониторинга российских научных журналов.

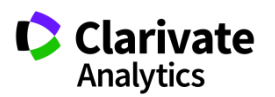

## **Доступ к платформе Web of Science по подписке:**

Личный профиль не обязателен, НО личный профиль =

- 1) удалённый доступ
- 2) сохранение истории поиска

# **www.webofscience.com**

webofscience.com

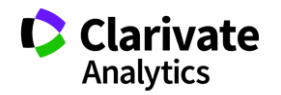

## <sup>13</sup> **Информационные инструменты для исследовательского цикла**

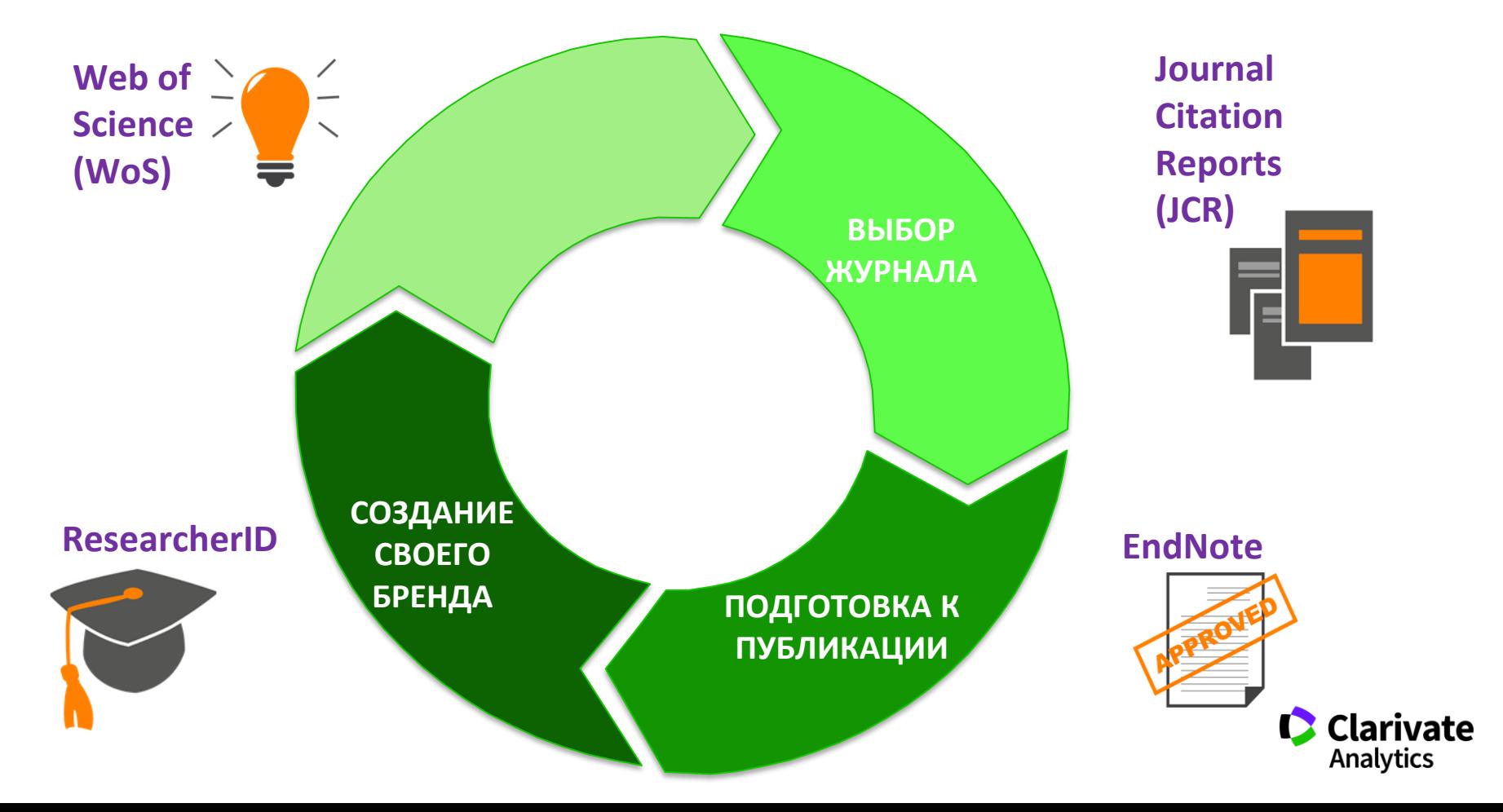

## **Создание публикационной стратегии**

## • **Я хочу опубликовать статью в международном журнале**

- ✓*Поиск журналов в WoS по теме исследования*
- ✓*Создание списка журналов в Анализе результатов*
- ✓*Создание оповещений*

• **Я хочу опубликовать уже готовую статью в международном журнале** ✓*EndNote Match*

• **Мне прислали письмо с приглашением опубликовать статью в международном журнале**

✓ *Проверка журнала на добросовестность (WoS & JCR)*

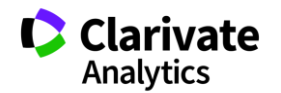

## **Символы усечения**  (см. Справка на WoS)

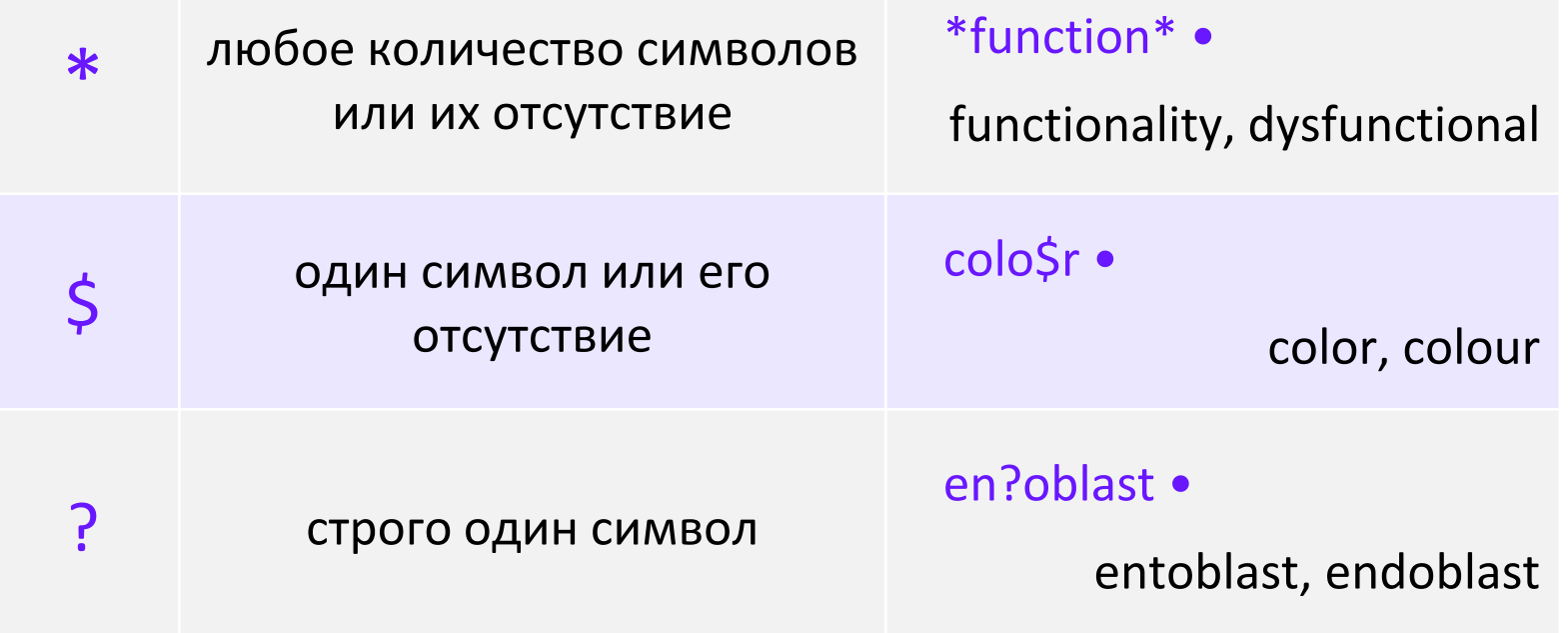

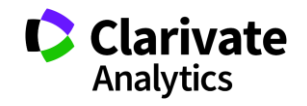

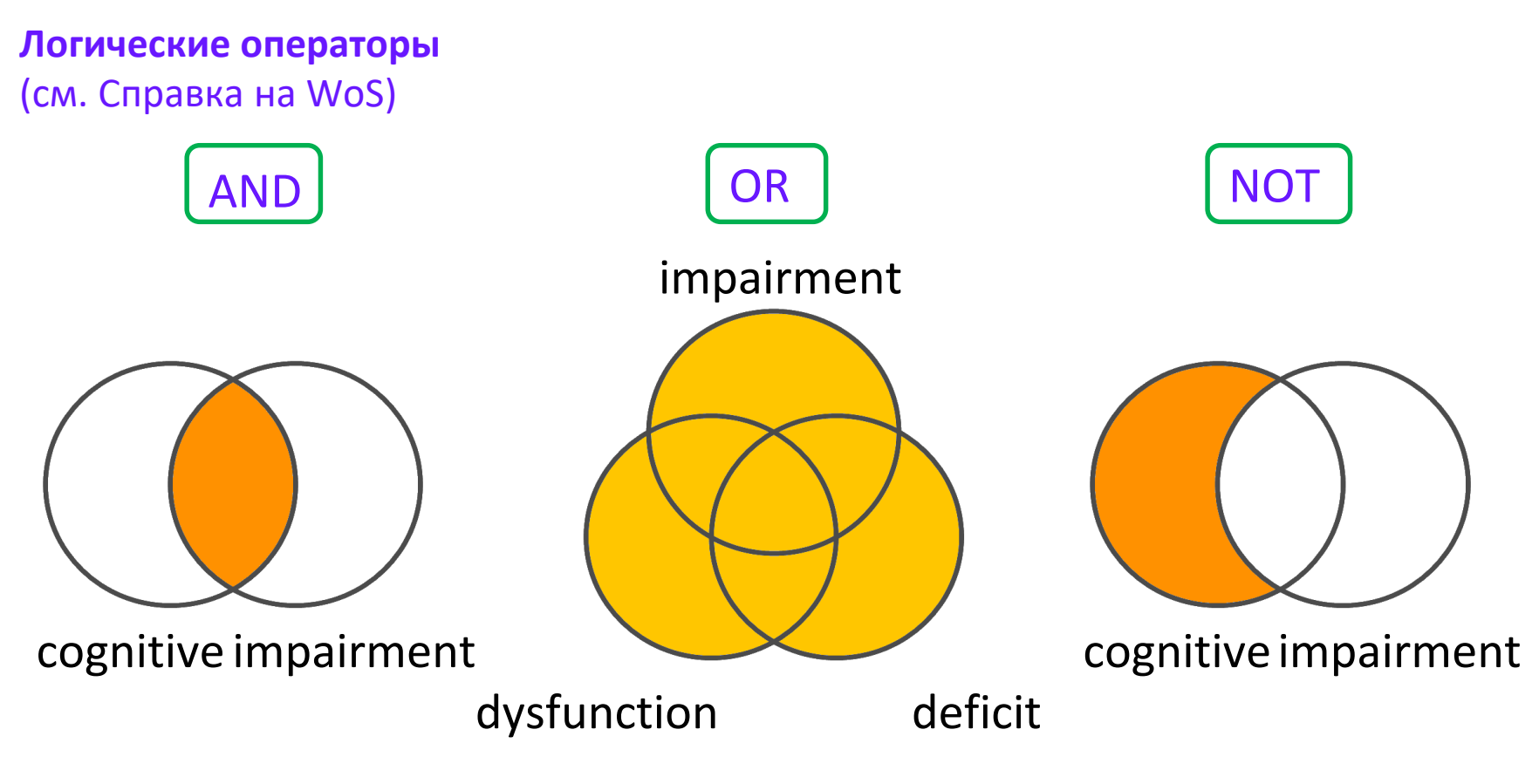

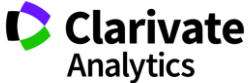

## **Операторы точного поиска** (см. Справка на WoS)  $(1)$ [кавычки] Для поиска конкретных фраз и выражений поместите поисковый запрос в кавычки NEAR/x Поиск в пределах указанного количества слов (х) в

одном поле (по умолчанию 15 слов)

SAME Используется исключительно в поле адреса (Address).

Слова должны содержаться в пределах одного адреса

## **Платформа Web of Science на русском языке**

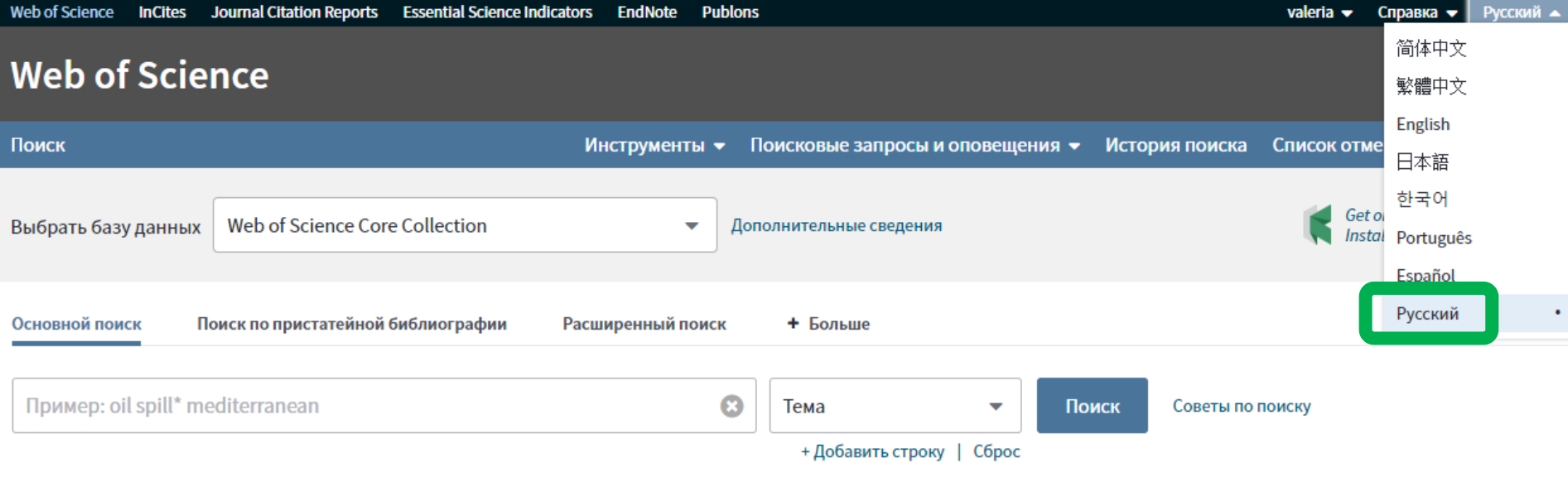

#### Период

Все годы (1900 - 2018)

 $\overline{\phantom{0}}$ 

ДРУГИЕ ПАРАМЕТРЫ •

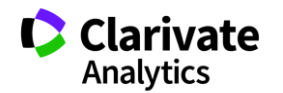

## **Создание профиля пользователя в Web of Science**

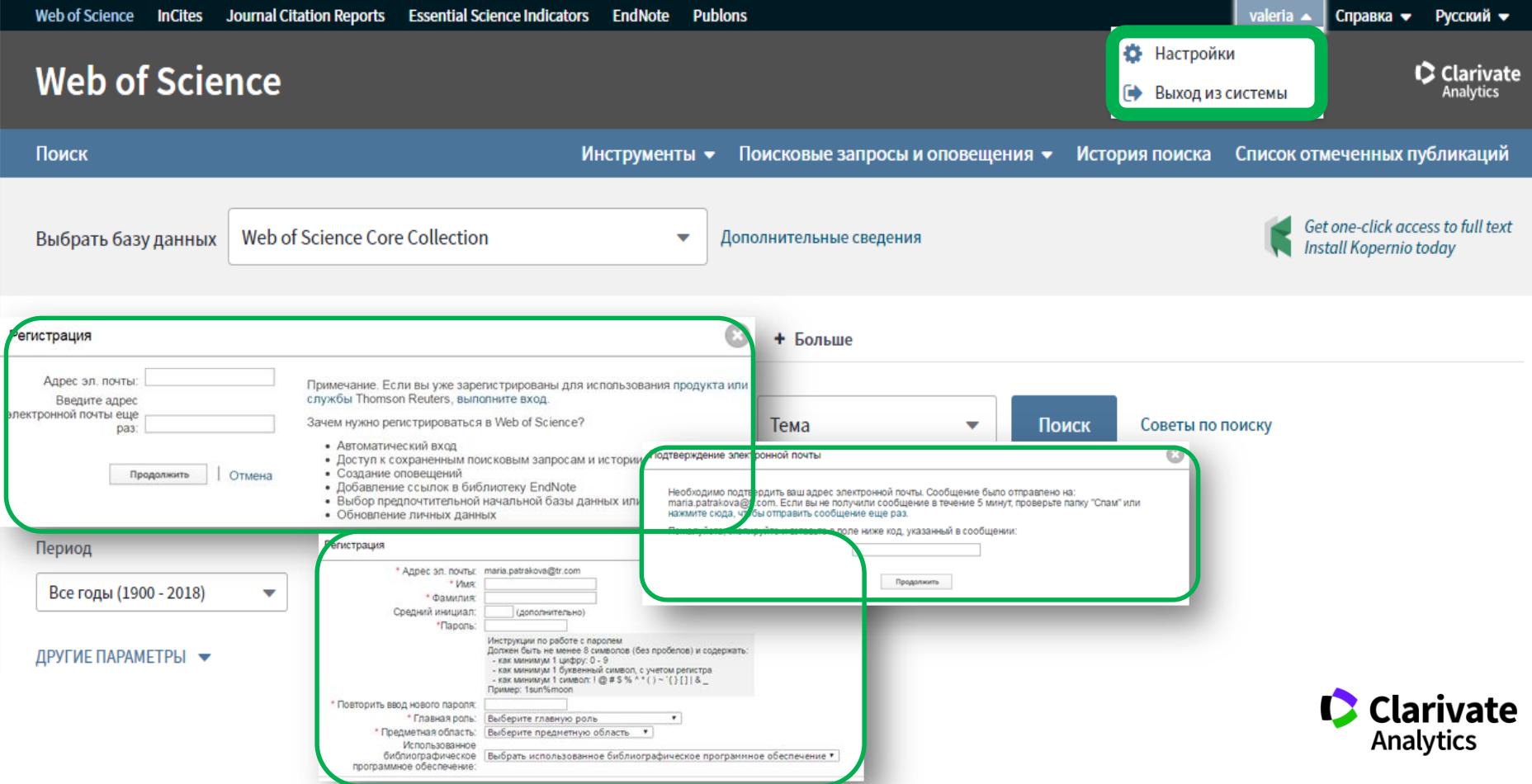

## **Поиск по всем базам данных WoS CC**

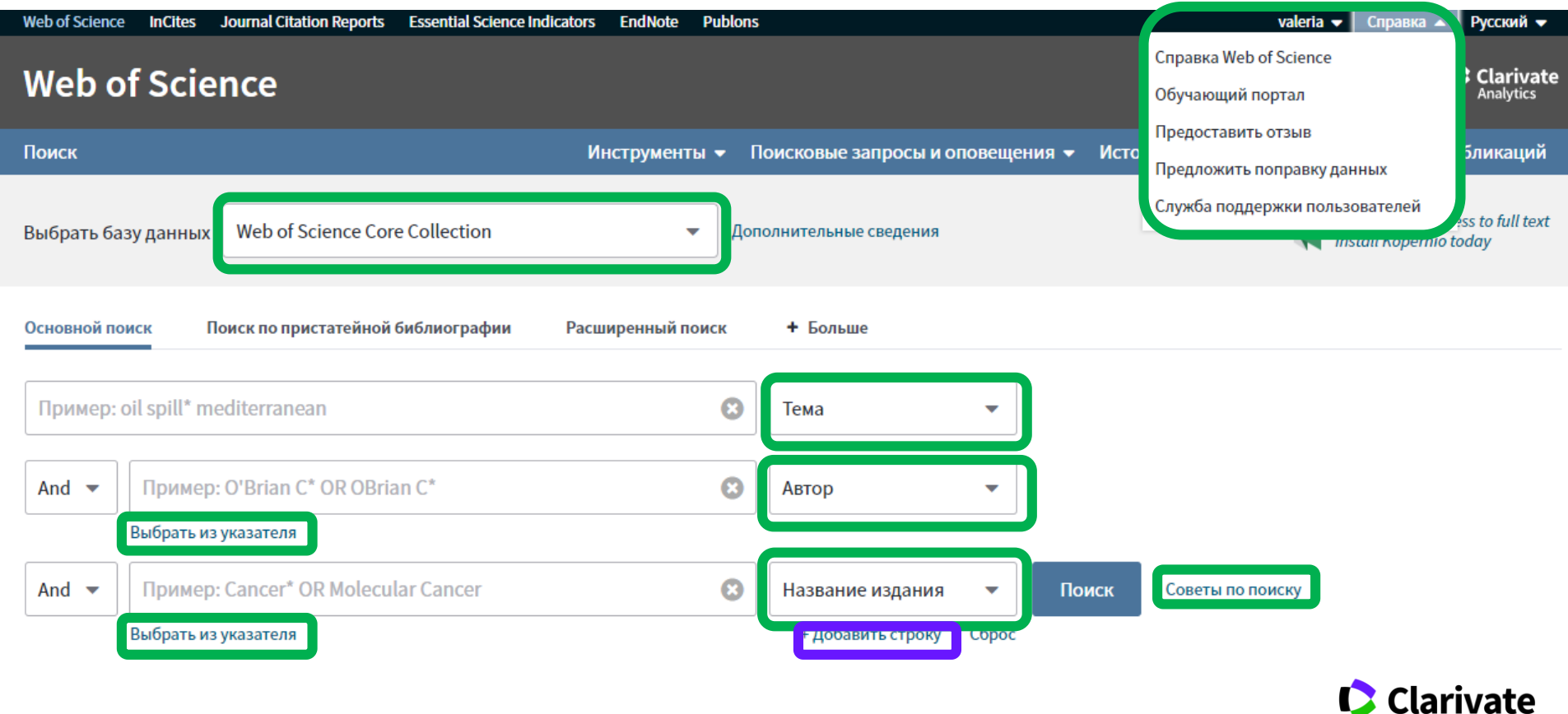

**Analytics** 

## **Поля поиска в Web of Science Core Collection**

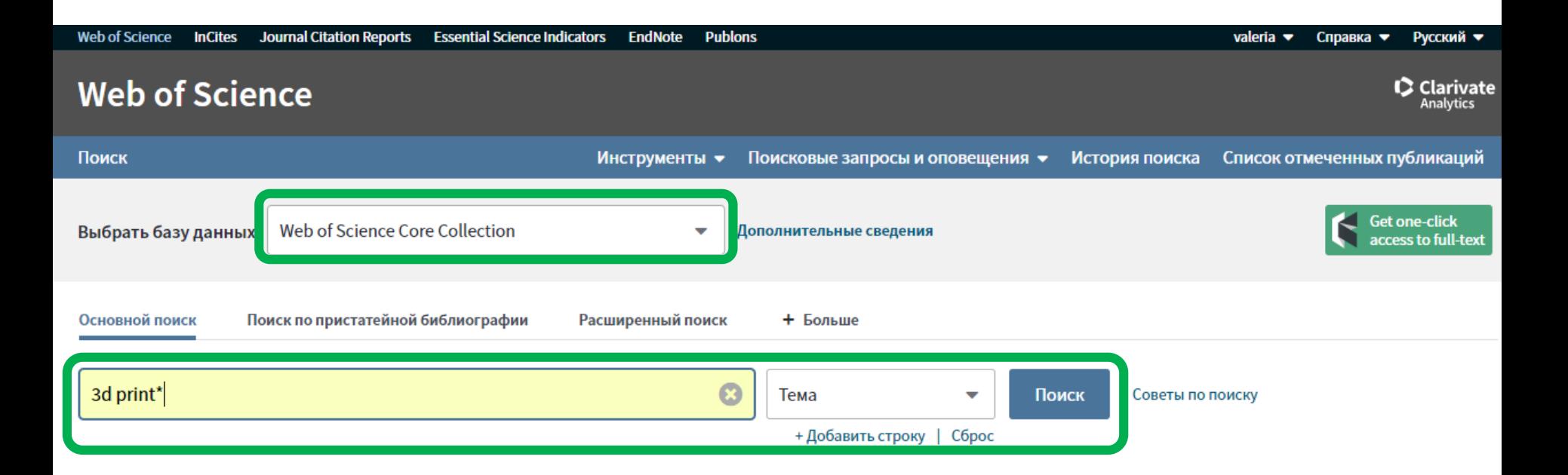

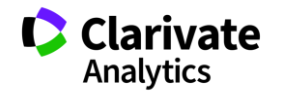

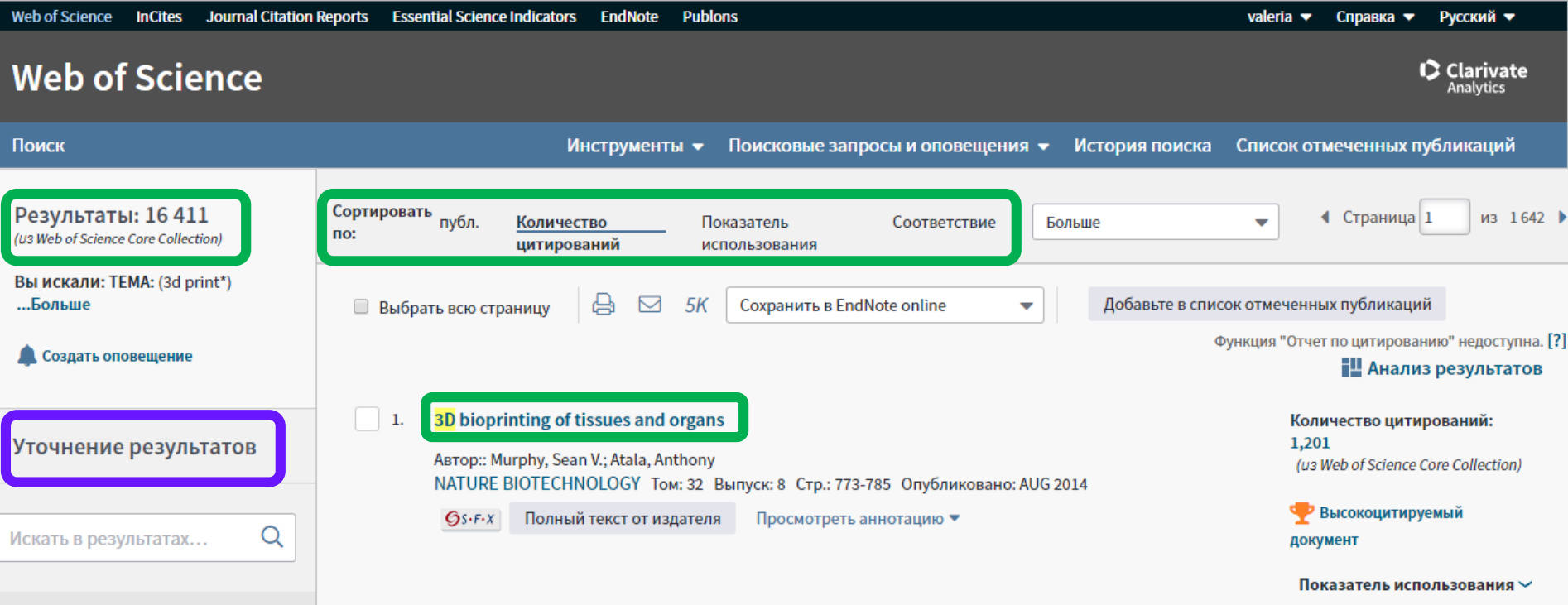

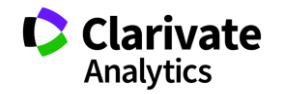

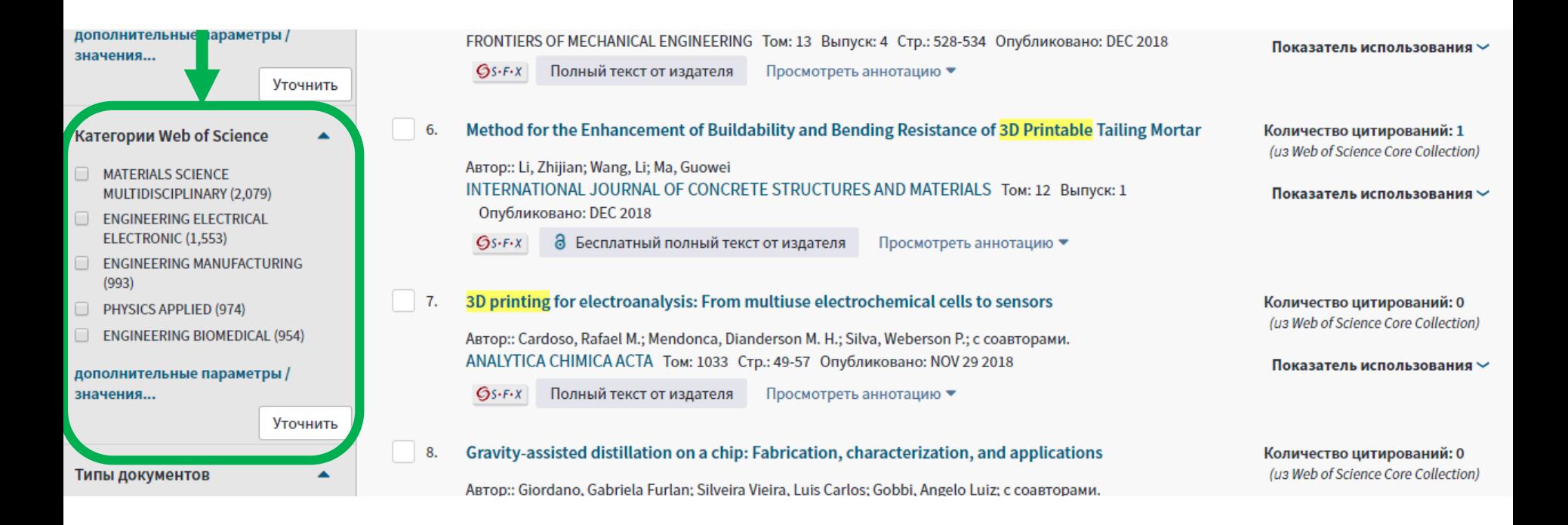

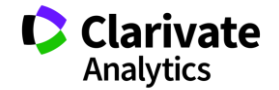

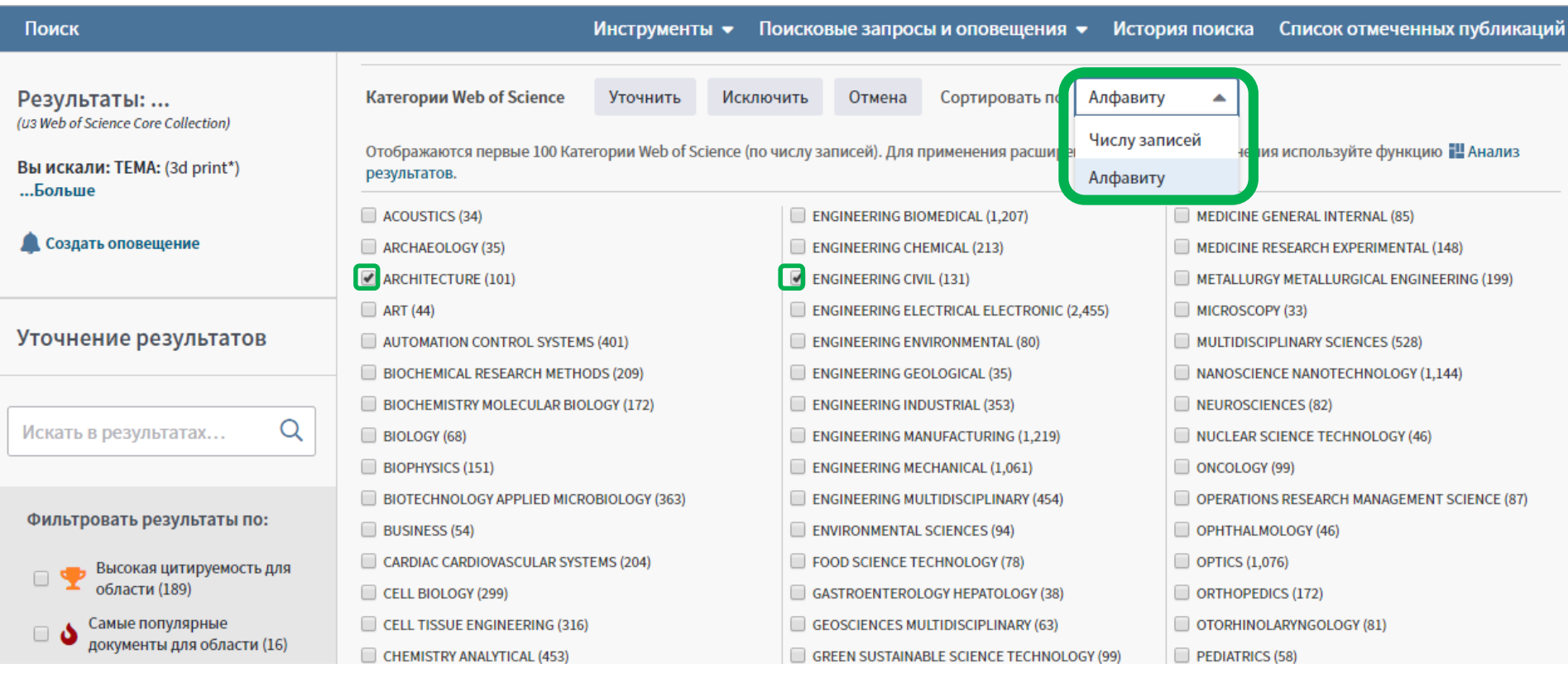

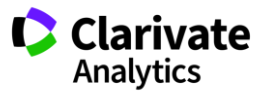

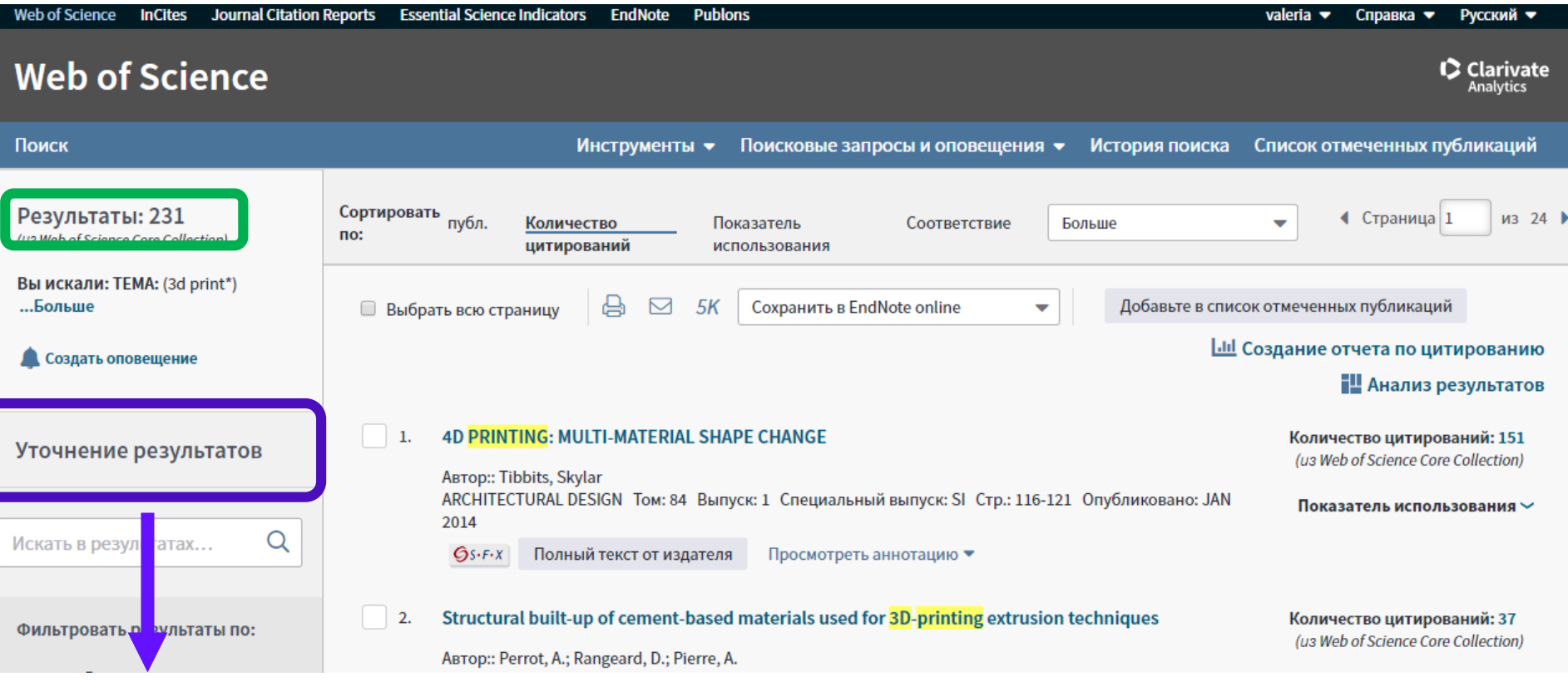

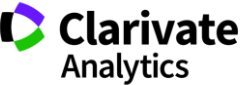

## **Панель Уточнение результатов для анализа результатов поиска**

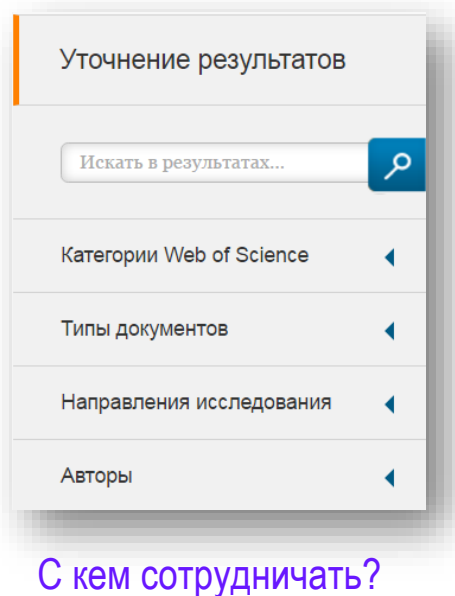

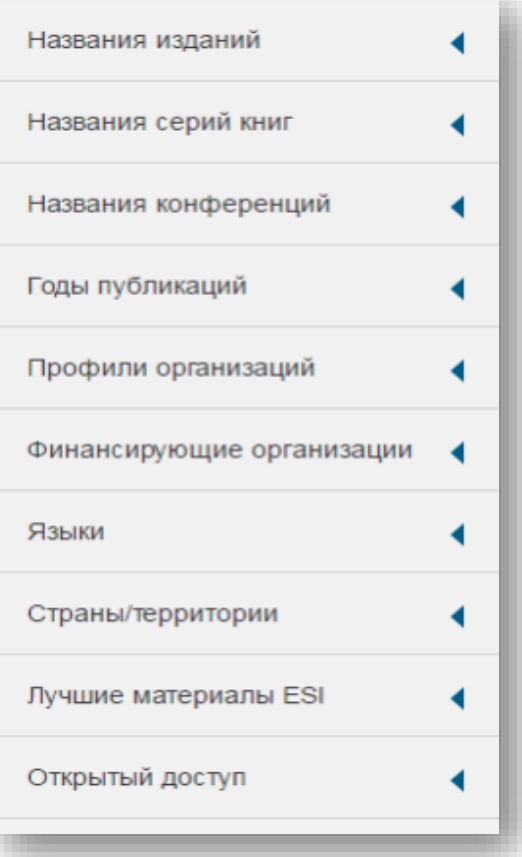

В каких журналах публиковаться?

## На каких конференциях выступать?

Где искать источники финансирования?

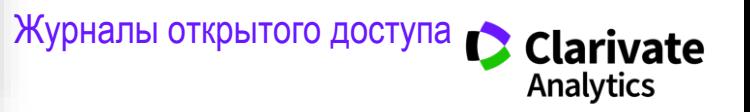

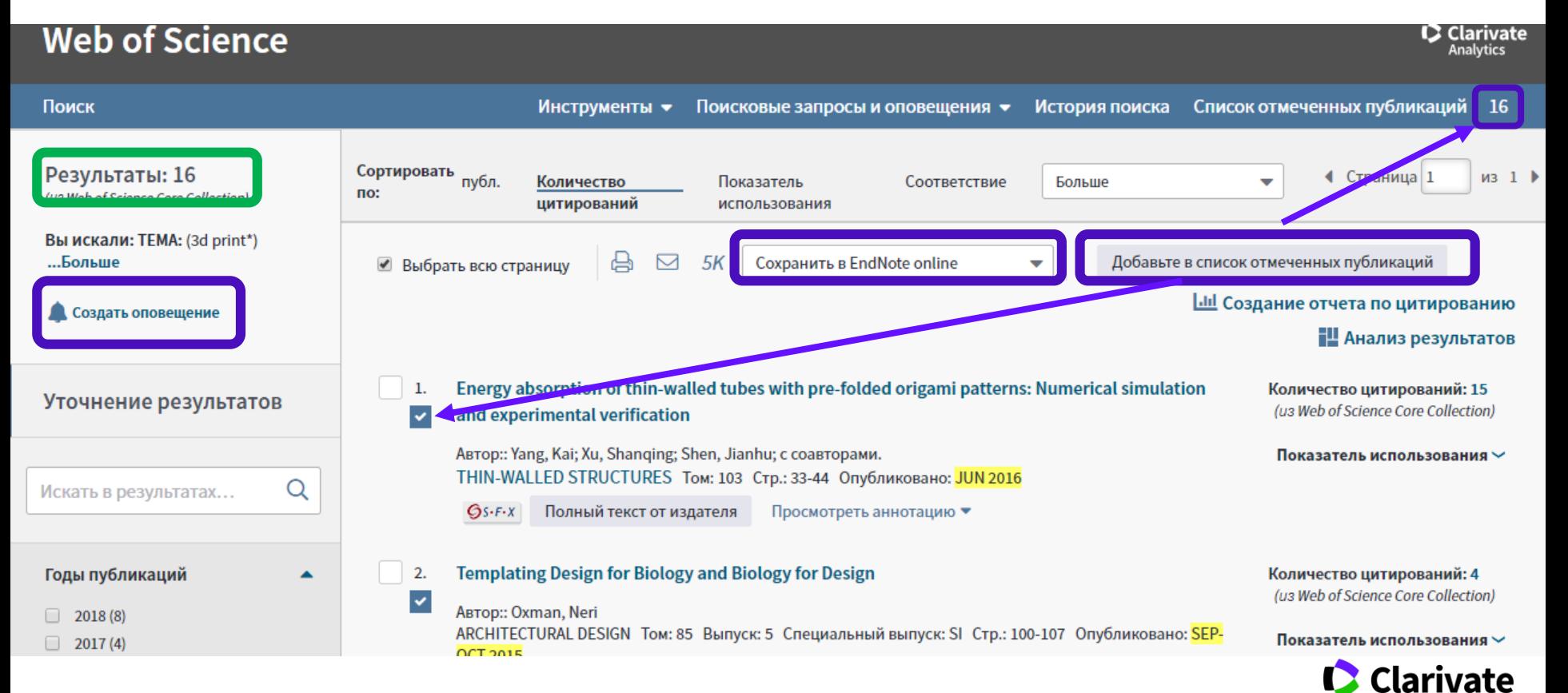

**Analytics** 

## **Создать оповещение о новых публикациях в списке поиска по теме**

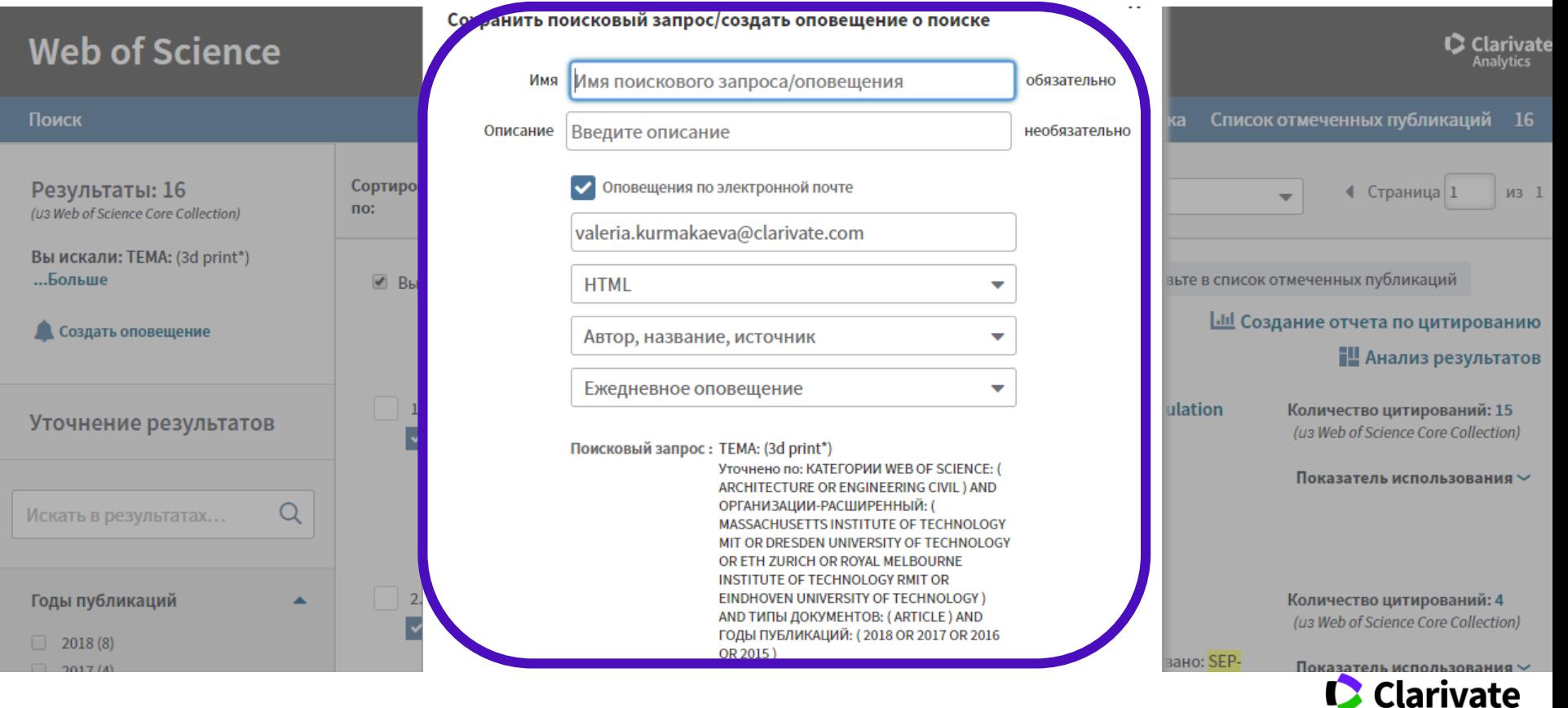

**Analytics** 

## <sup>29</sup> **Информация о журнале под каждой статьей**

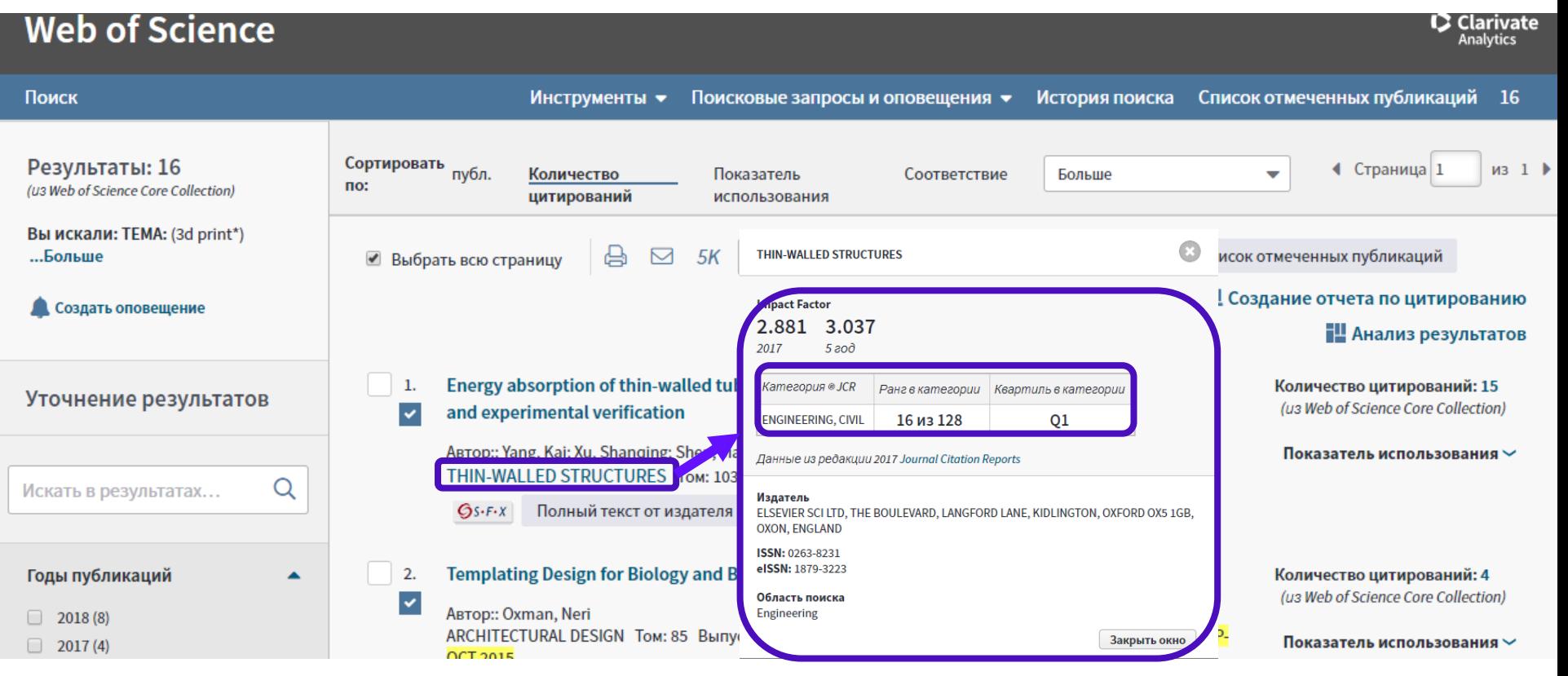

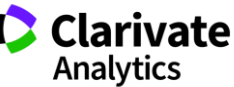

## **Полная запись статьи в WoS CC и создание оповещений о цитированиях**

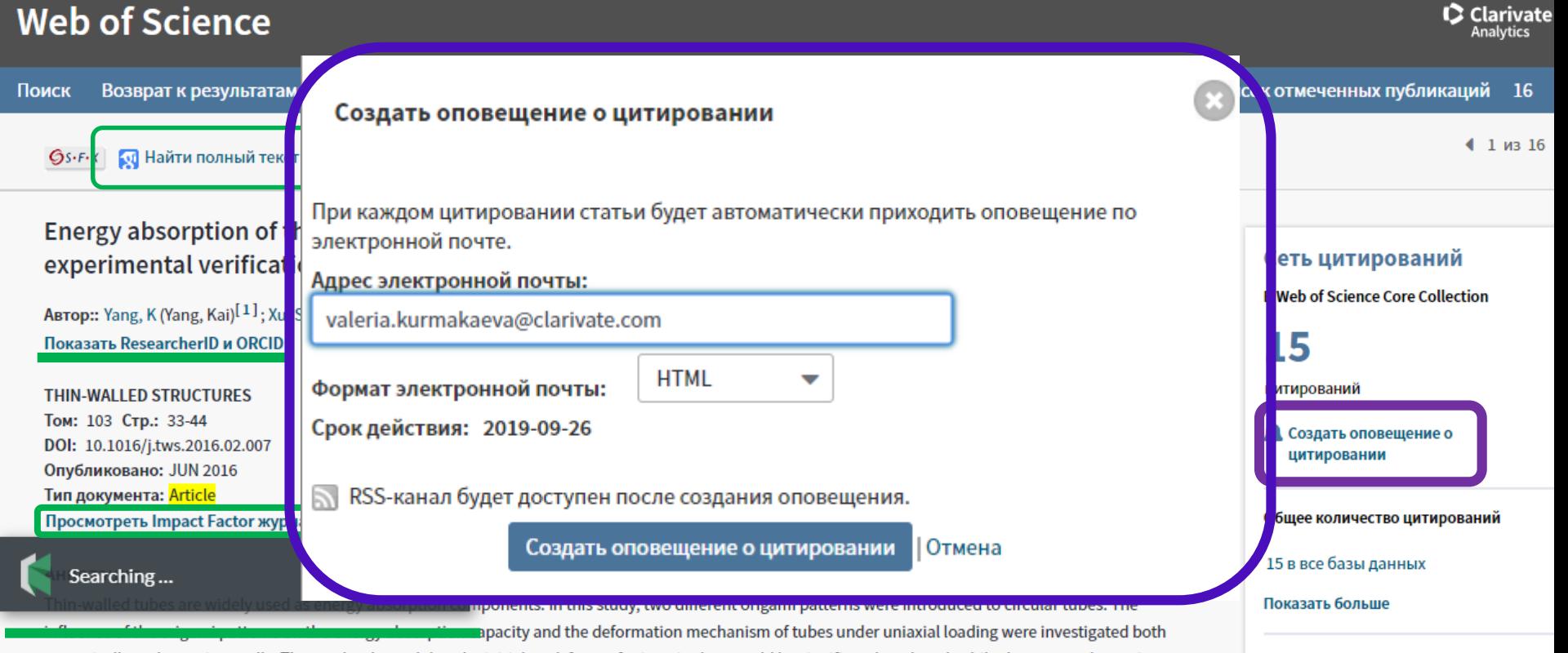

numerically and experimentally. The results showed that the initial peak force of origami tubes would be significantly reduced, while the energy absorption

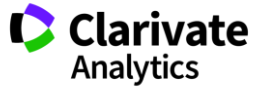

## **Управление оповещениями**

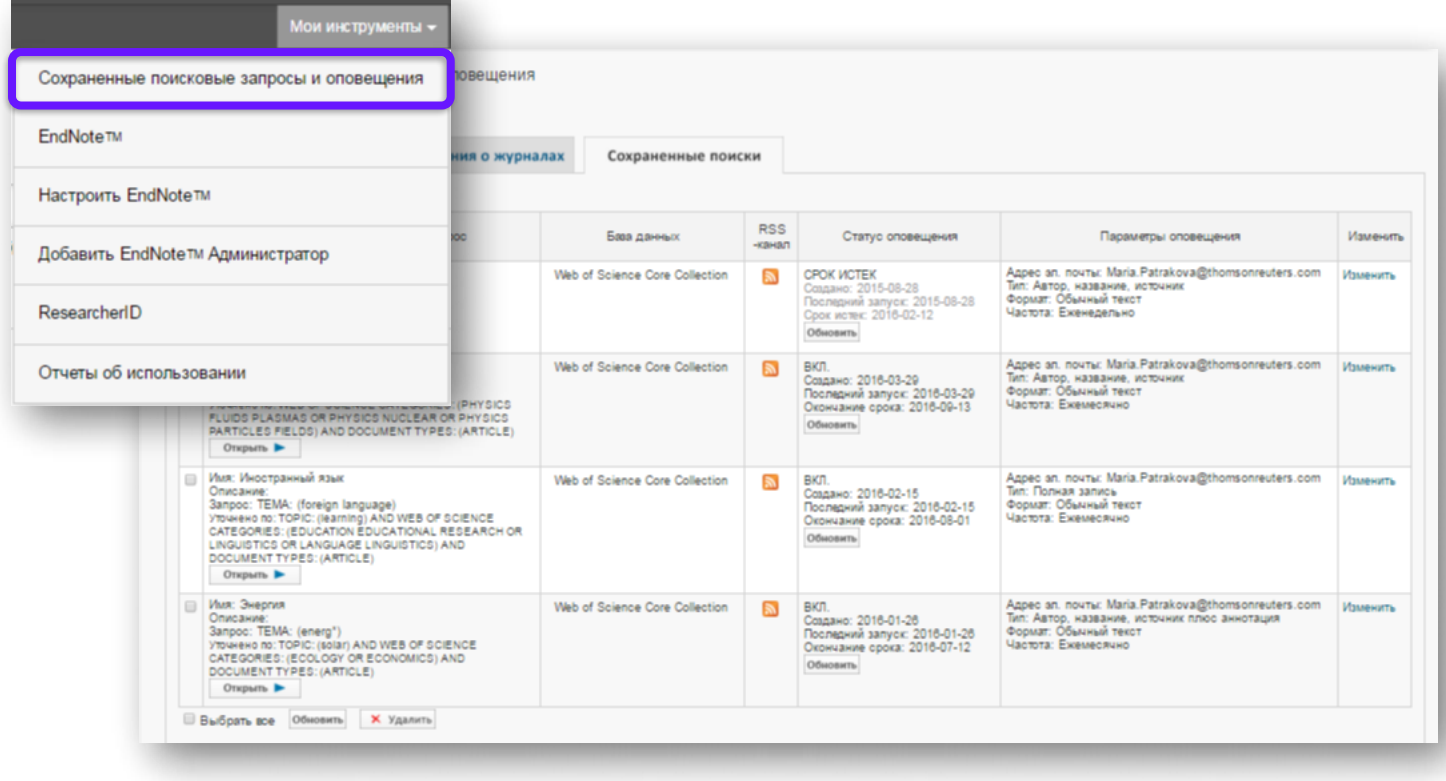

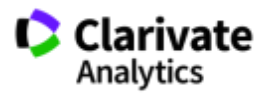

## **Сохранение Истории поиска**

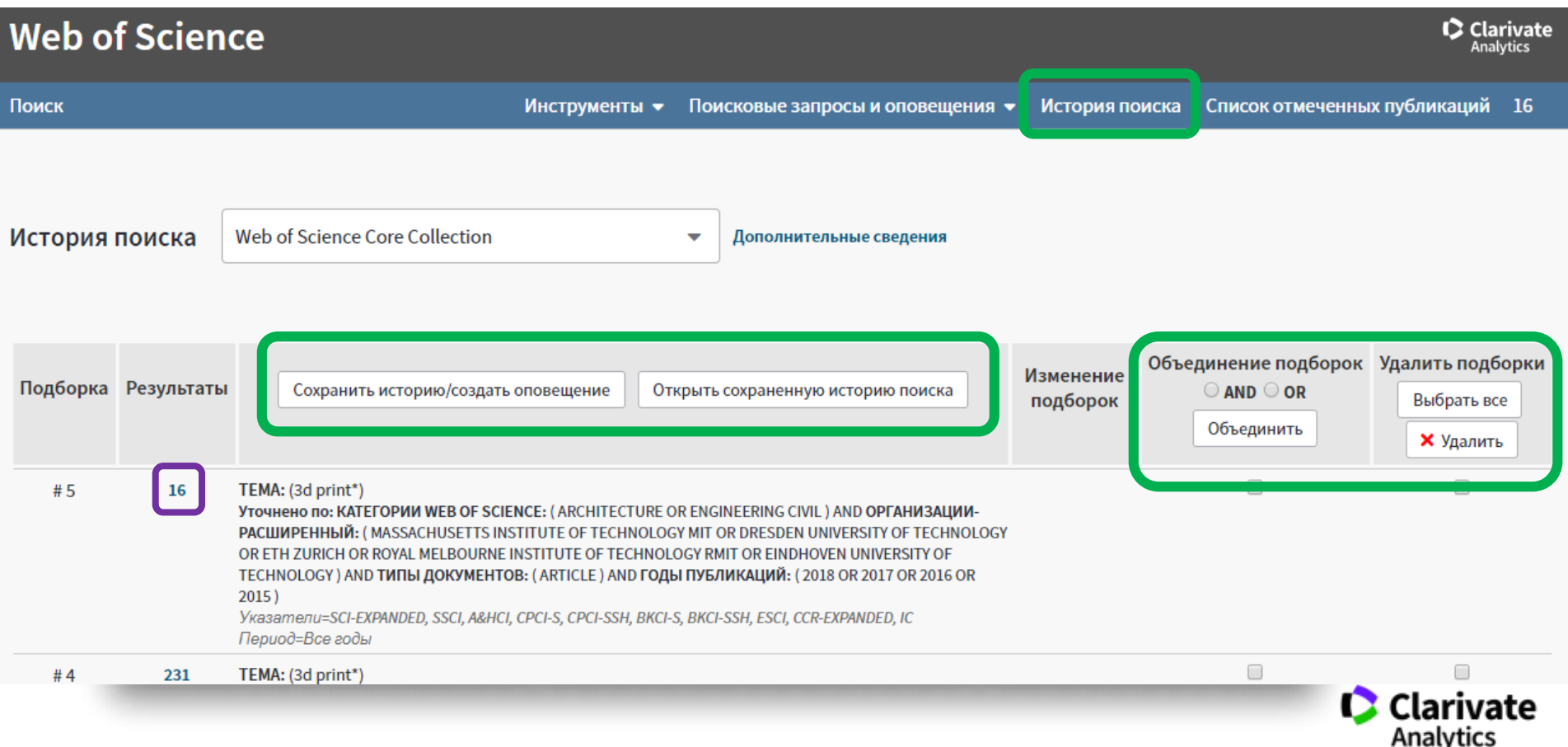

## **Анализ результатов поиска**

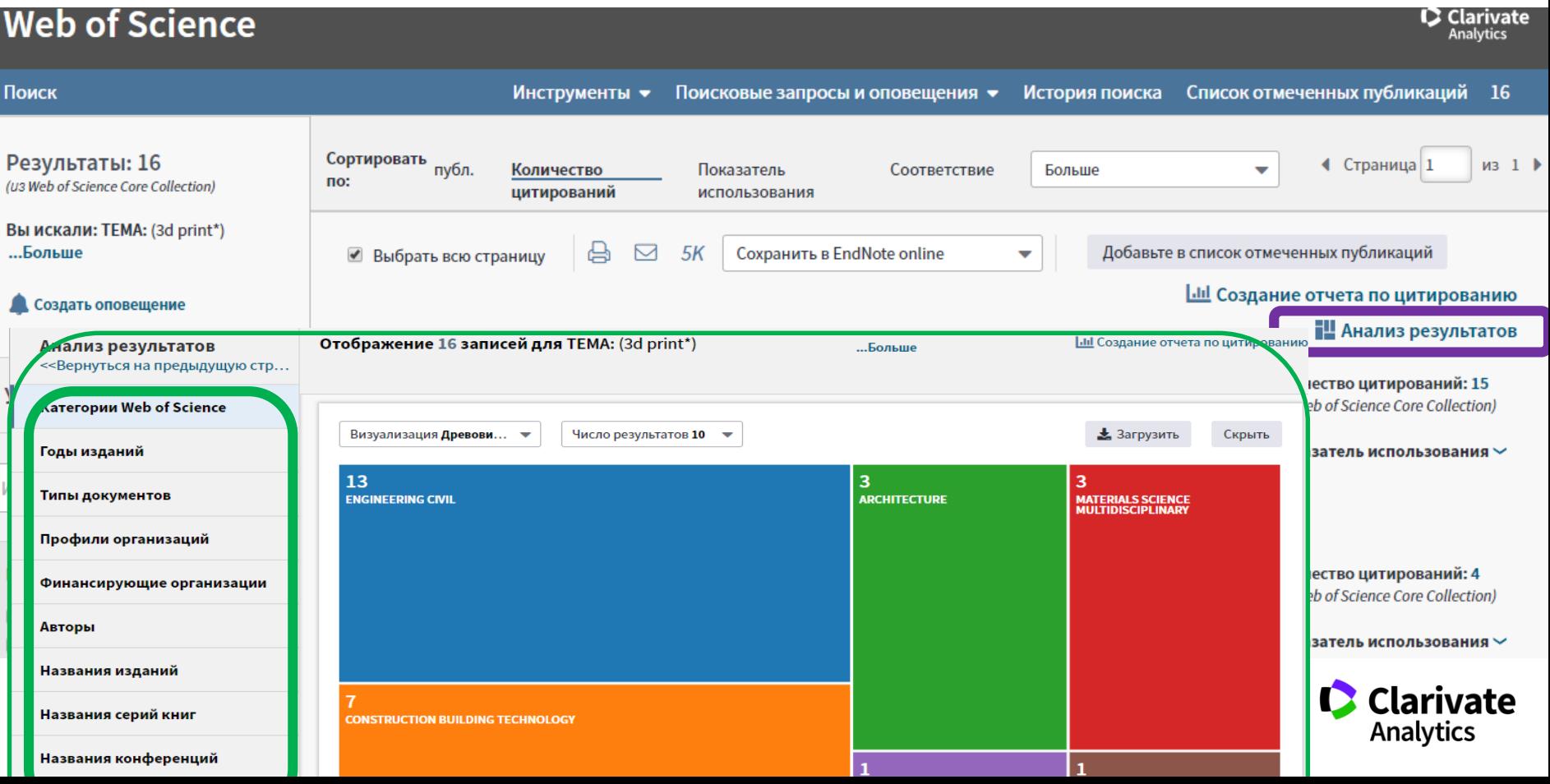

## **ResearcherID**: личный профиль исследователя

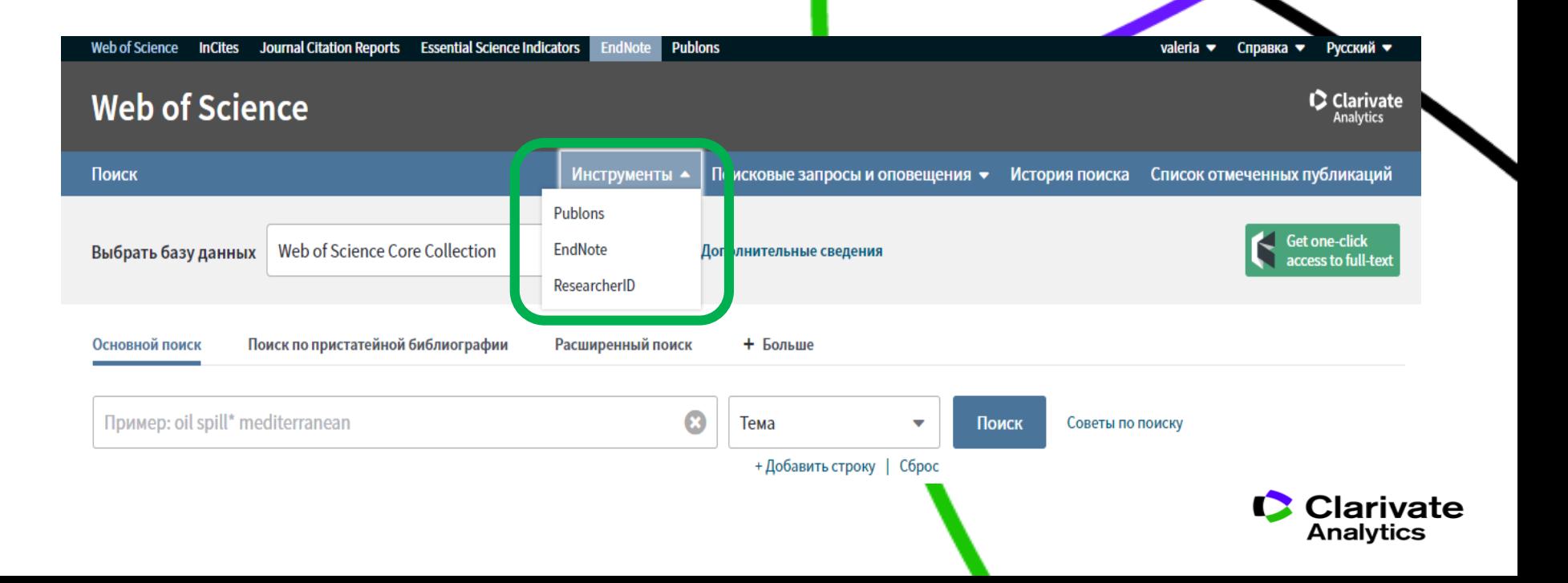

## **Доступ к сайту Reseacher ID**

## **Web of Science**

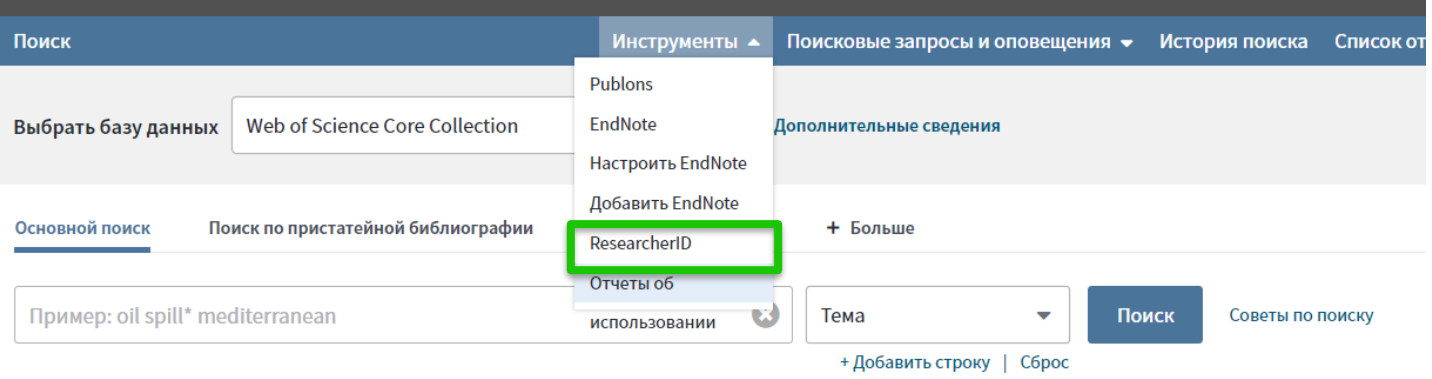

#### Период

Все годы (1900 - 2018)  $\blacktriangledown$ 

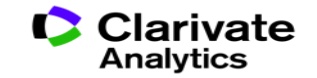

## **Что такое Researcher ID?**

Бесплатный, открытый 1 5 инструмент для идентификации авторов

- 2 Инструмент интеграции в 6 профессиональное академическое сообщество
- З Синхронизация с Web of 7 Science и EndNote Online

4 Обмен информацией с или в 8 профилем ORCID

- Сбор информации обо всех своих публикациях в одном профиле
- Автоматическое отслеживание цитирования и h-индекса для всех публикаций из Web of Science CC
- Профили для всей кафедры или института для повышения видимости внутри организации и в мире
- Ключевые слова для повышения видимости для потенциальных соавторов и финансирующих организаций

## **Пример личного профиля ученого ResearcherID**

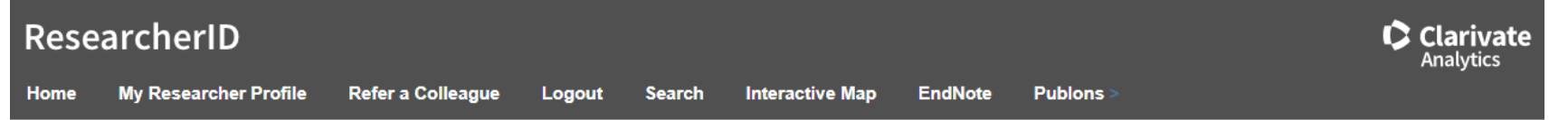

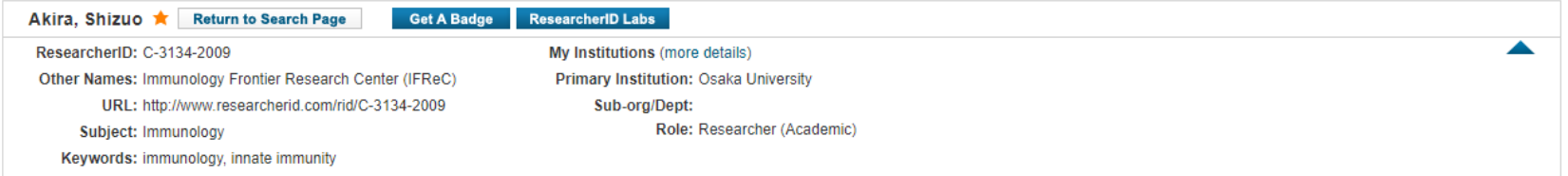

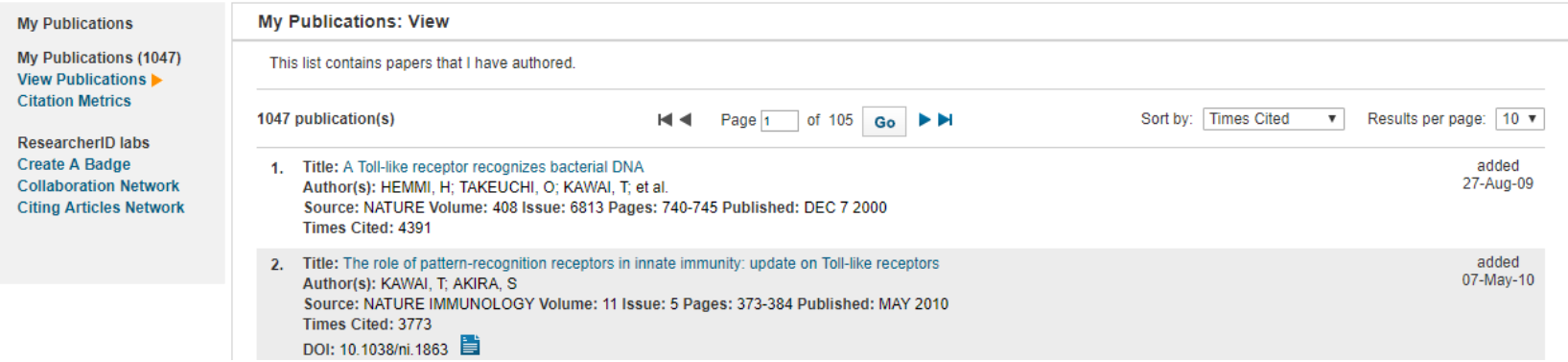

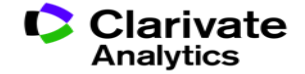

## **Web of Science**

Trust the difference

Способы добавления публикаций в ResearcherID:

• Из Результатов поиска в Web of Science

• Через EndNote (New Reference)

## **Способы добавления публикаций в ResearcherID из WoS**

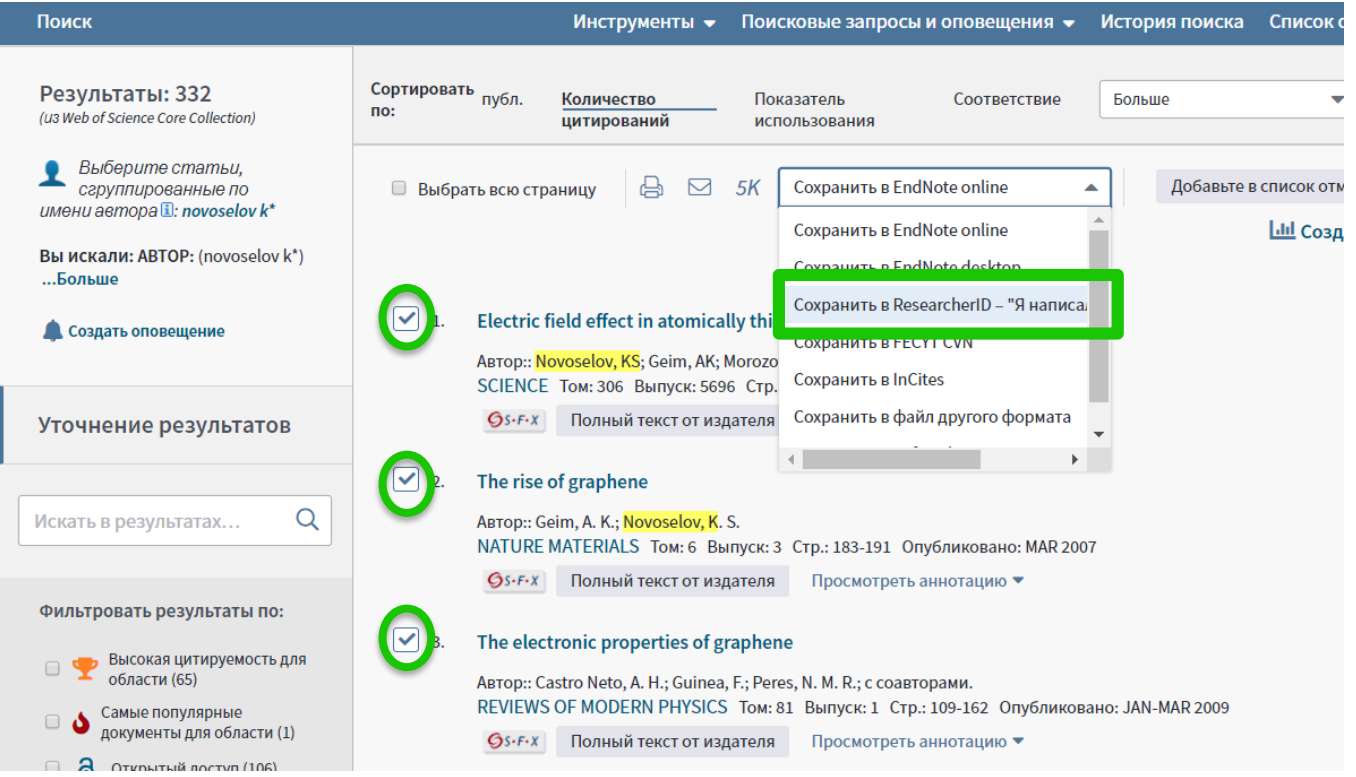

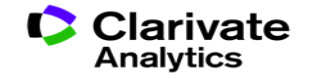

## **Способы добавления публикаций в ResearcherID из WoS**

#### **Web of Science** Возврат к результатам поиска Инструменты • Поисковые запросы и оповещения → История поиска Поиск EN Сохранить в EndNote online 合  $\triangleright$ Добавьте в список отмеченных публикаций  $Gs-FX$  $\blacktriangle$ Сохранить в EndNote online Irregular School: Exclu Education ABTOP:: Slee, R (Slee, R) Сохранить в ResearcherID - "Я написал эт Сохранить в FECYT CVN **IRREGULAR SCHOOL: EXCLUSION,** Серия книг: Foundations and Futi Сохранить в файл другого формата Стр.: 1-219 Сохранить в RefWorks Опубликовано: 2011 Тип документа: Book Þ. Ключевые слова KeyWords Plus: PERSPECTIVE; QUEENSLAND; AUSTRALIA Издатель ROUTLEDGE, 2 PARK SQ, MILTON PARK, ABINGDON OX14 4RN, OXFORD, ENGLAND Категории/классификация Области исследований: Education & Educational Research Категории Web of Science: Education & Educational Research; Education, Special

Показать ещё поля данных

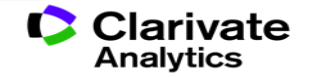

## **Способы добавления публикаций в ResearcherID из EndNote**

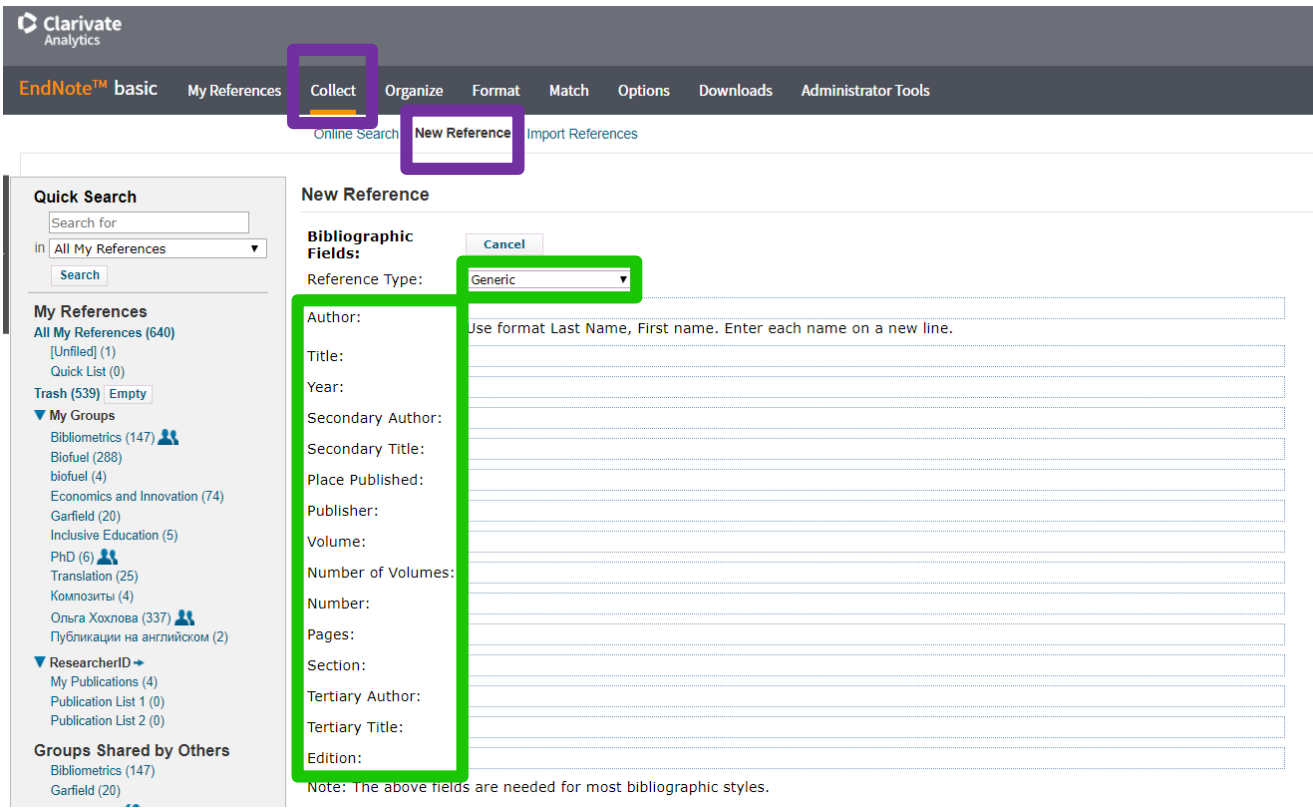

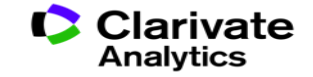

## **Способы добавления публикаций в ResearcherID из EndNote**

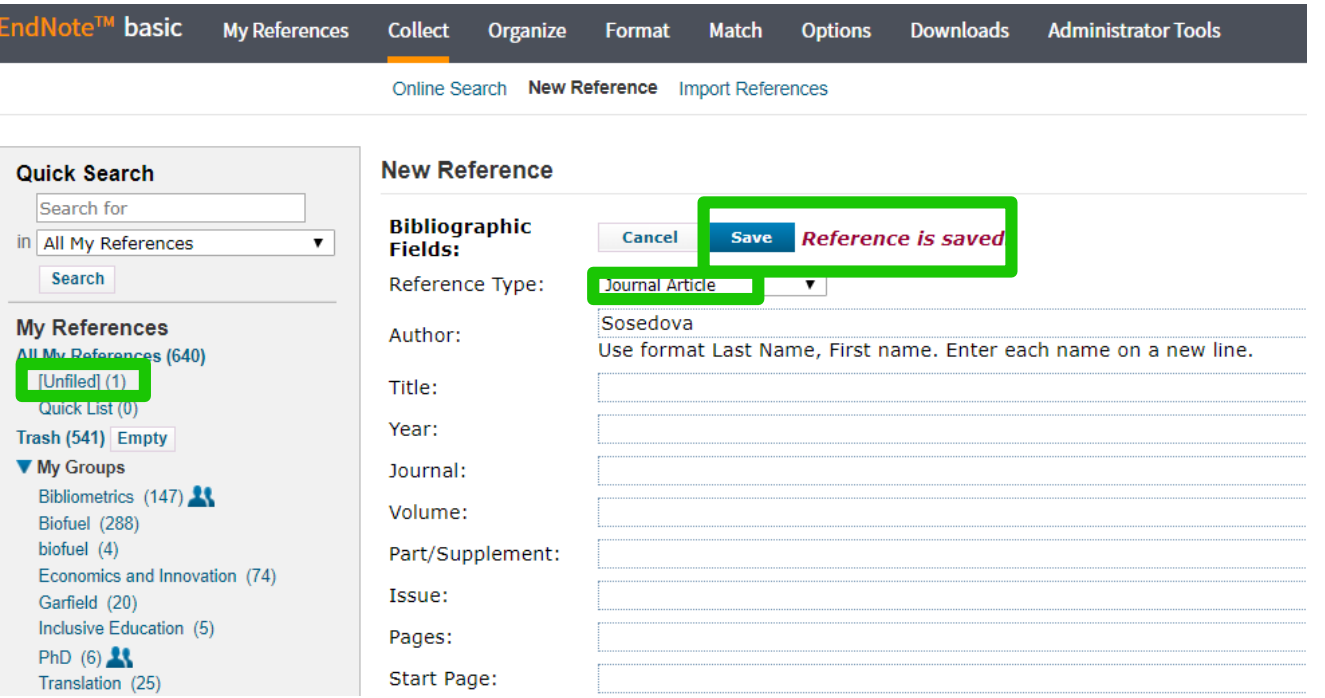

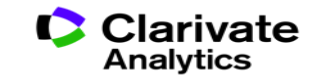

## **Способы добавления публикаций в ResearcherID из EndNote**

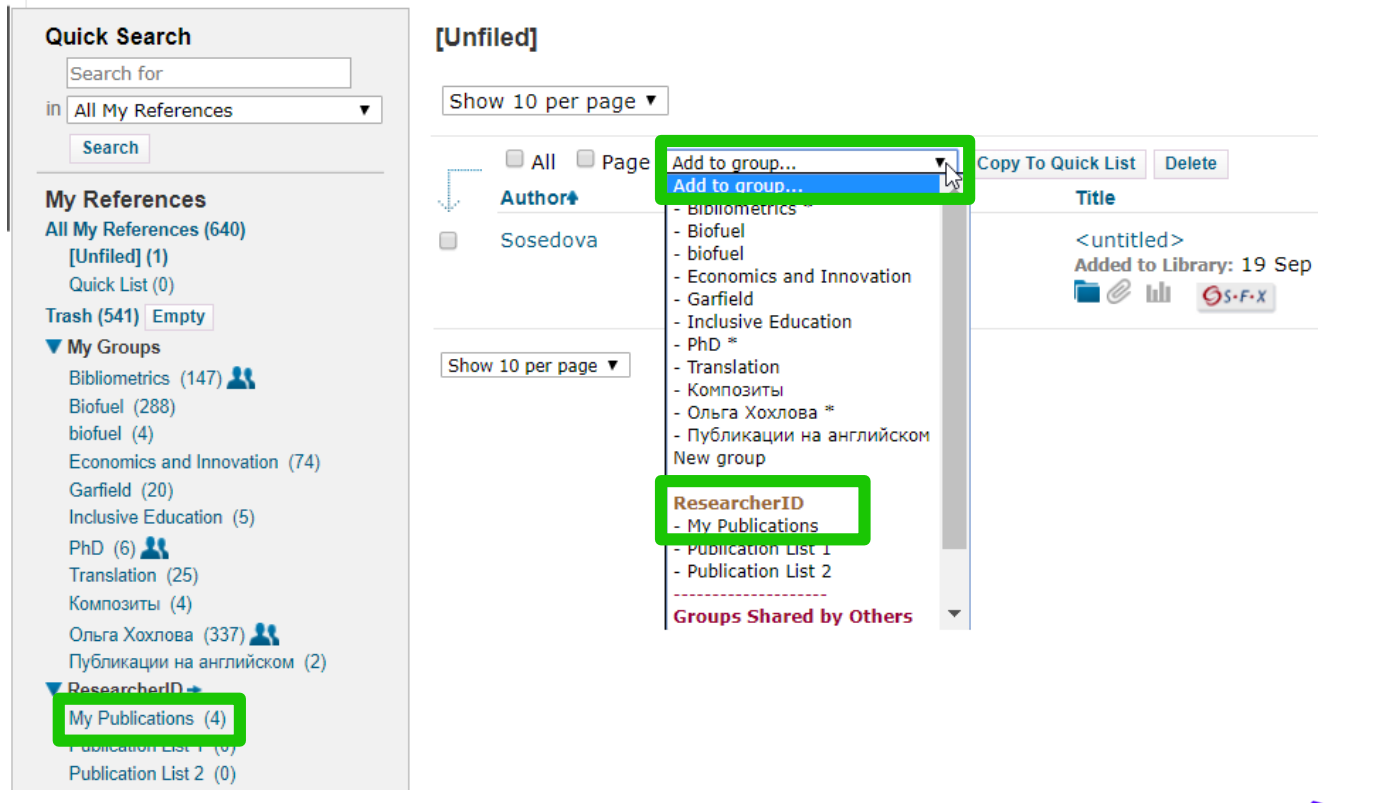

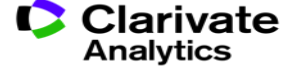

## **Поиск публикаций автора в Web of Science по номеру Researcher ID**

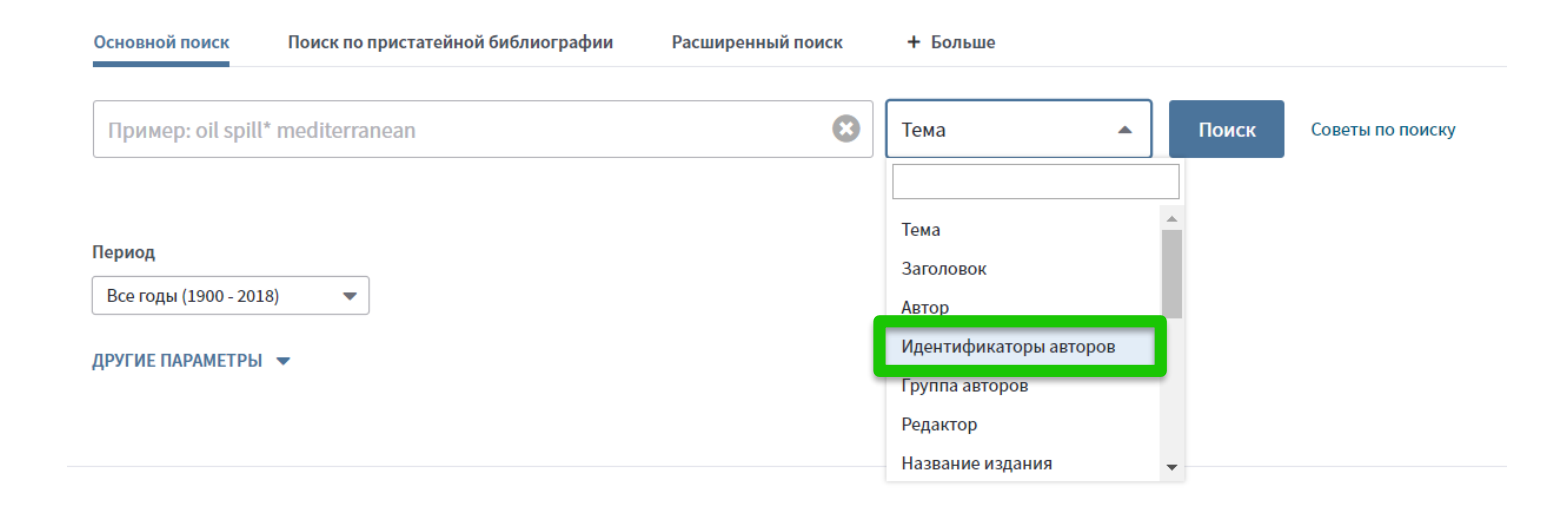

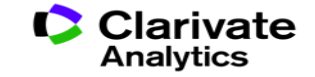

## **Из статьи WoS можно перейти в Researcher ID автора**

Interaction between Tobacco and Alcohol Use and the Risk of Head and Neck Cancer: Pooled Analysis in the International Head and Neck Cancer Epidemiology Consortium

ABTOP:: Hashibe, M (Hashibe, Mia)<sup>[11</sup>]; Brennan, P (Brennan, Paul); Chuang, SC (Chuang, Shu-Chun); Boccia, S (Boccia, Stefania)<sup>[21</sup>]; Castellsague, X (Castellsague, Xavier)<sup>[3]</sup>: Chen, C (Chen, Chu)<sup>[4]</sup>: Curado, MP (Curado, Maria Paula)<sup>[5]</sup>: Dal Maso, L (Dal Maso, Luigino)<sup>[6]</sup>: Daudt, AW (Daudt, Alexander W.)<sup>[7]</sup>; Fabianova, E (Fabianova, Eleonora)<sup>[8]</sup> ...Больше

#### Скрыть ResearcherID и ORCID

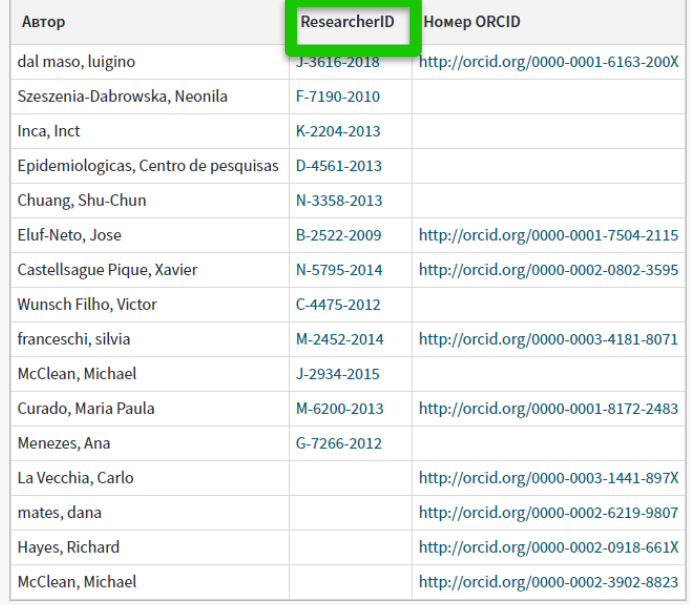

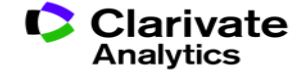

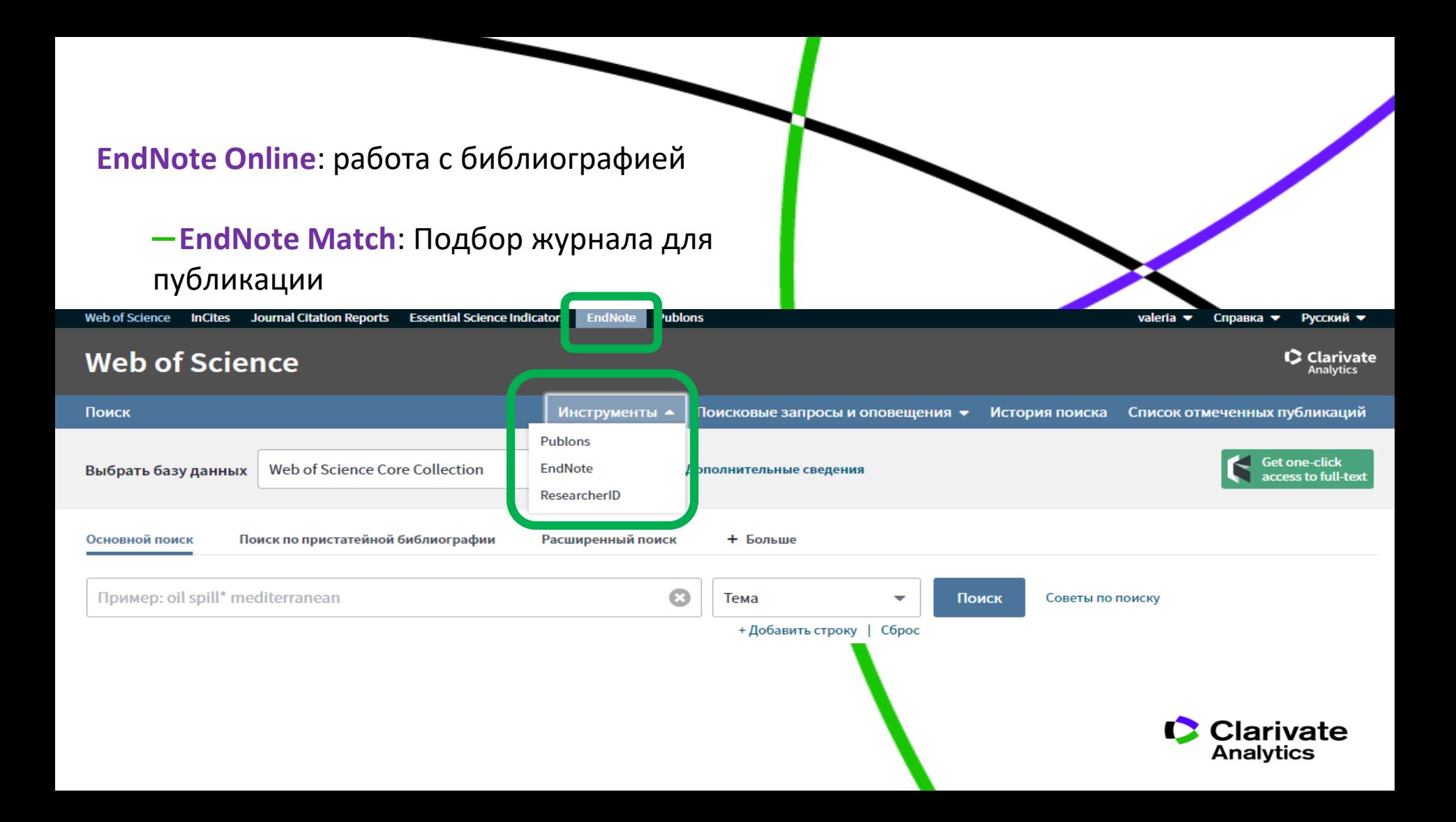

## **Сравнение версий Endnote**

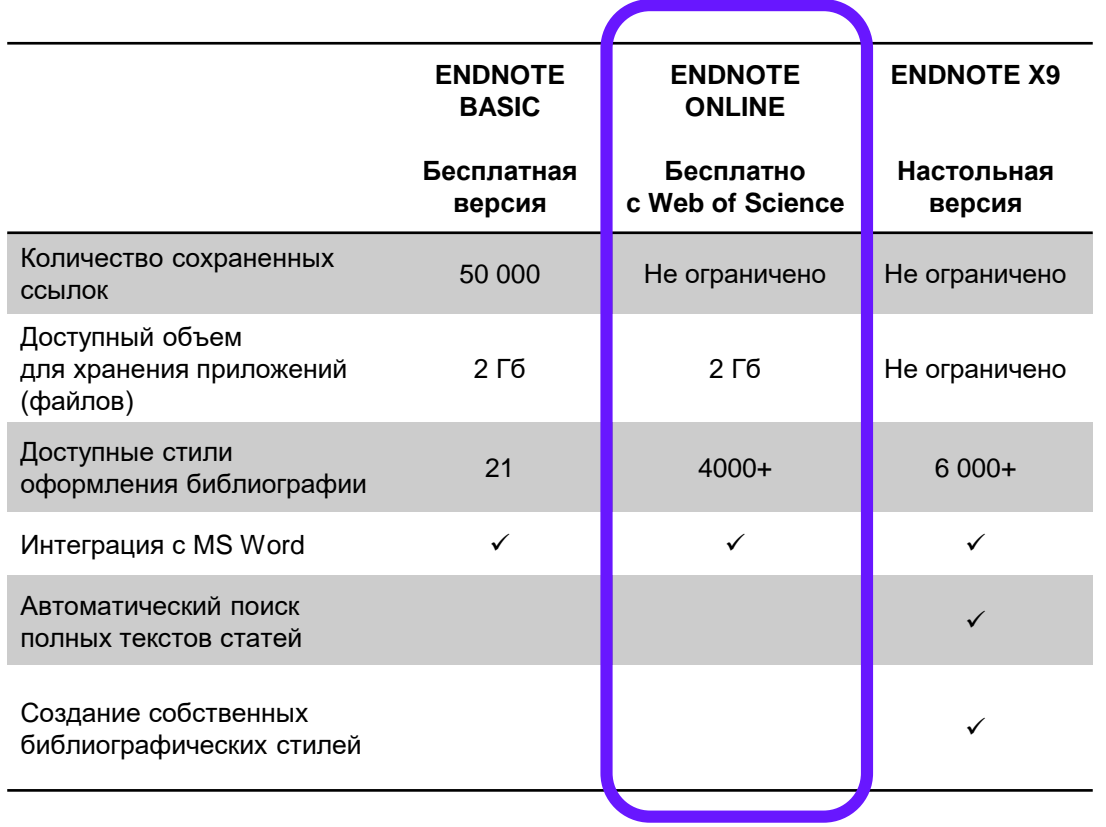

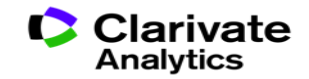

## **Вспомогательные инструменты: библиографический менеджер EndNote**

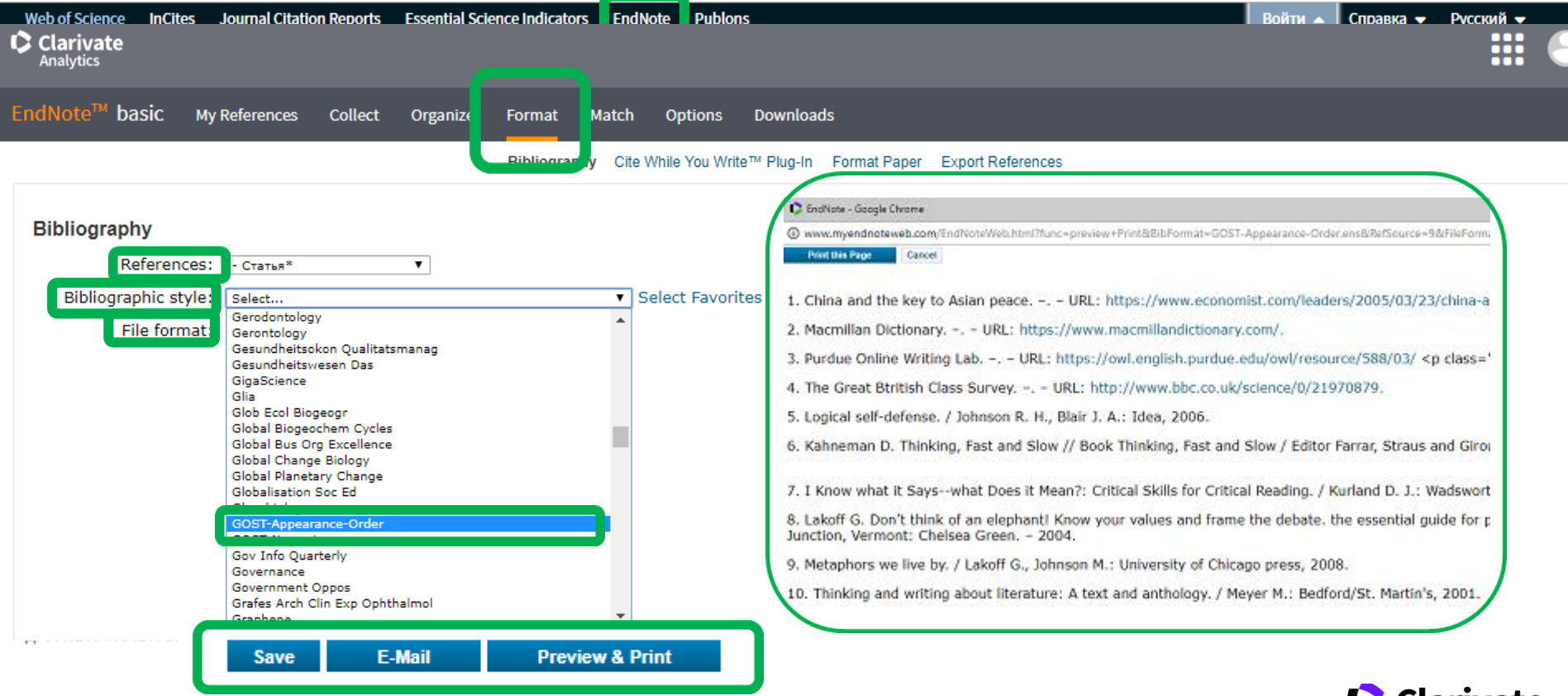

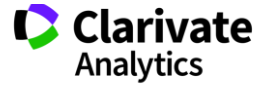

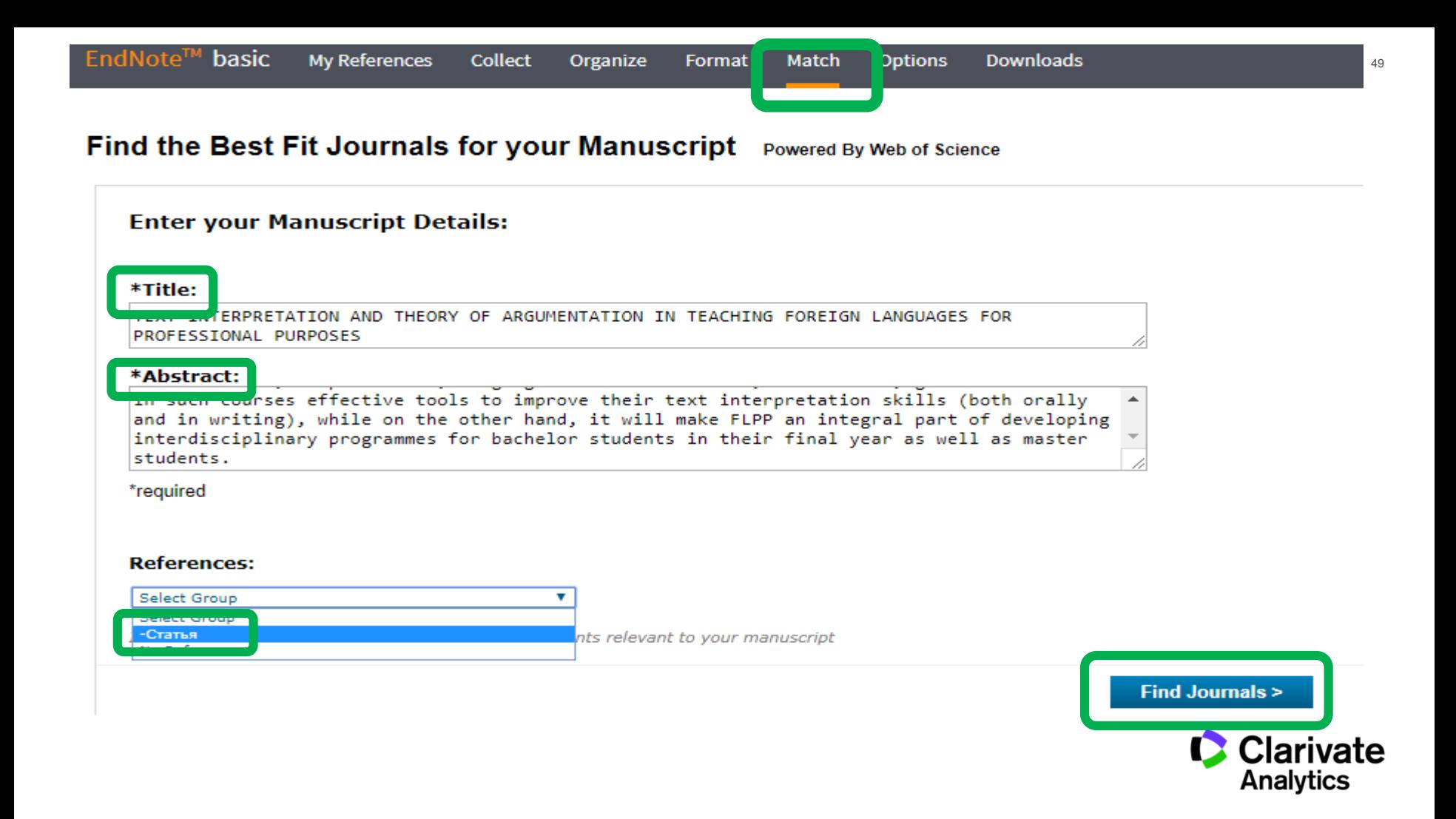

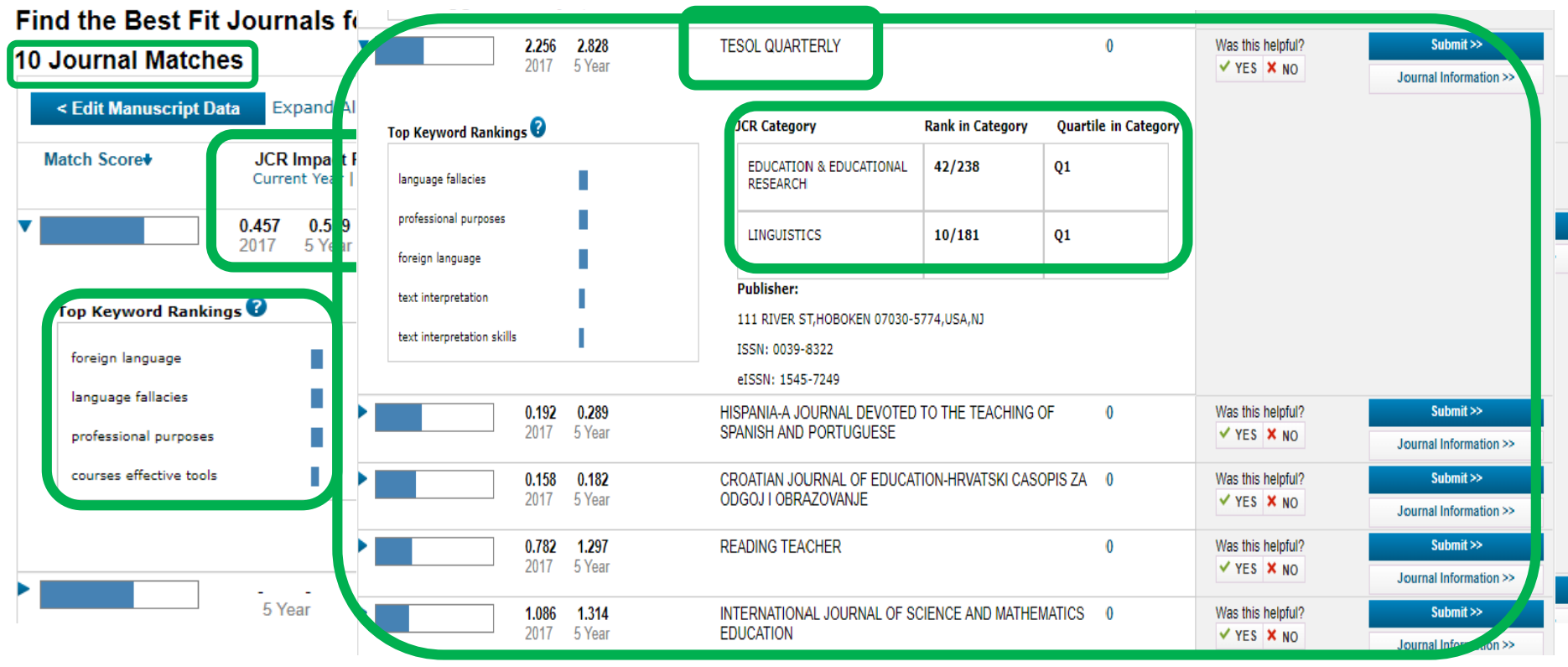

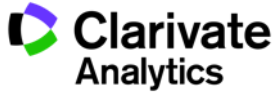

## **Journal Citation Reports**

## Информация по импакт-фактору и обзор журналов в своей области наук

**Web of Science** Journal Citation Reports **Essential Science Indicators EndNote Publons InCites Web of Science** Поиск Инструменты • Web of Science Core Collection Выбрать базу данных Допо Основной поиск Поиск по пристатейной библиографии Расширенный поиск

Пример: oil spill\* mediterranean

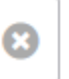

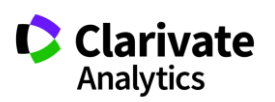

**Ежегодные отчеты по цитированию JCR**

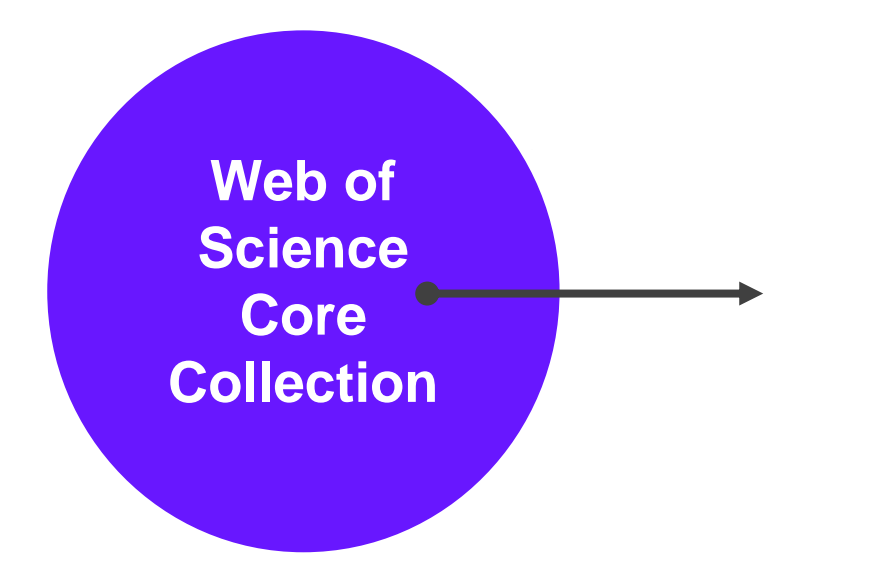

ежегодные отчеты по цитированию журналов в Web of Science Core Collection

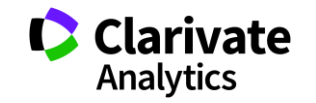

**Импакт-фактор: показатель влиятельности журнала**

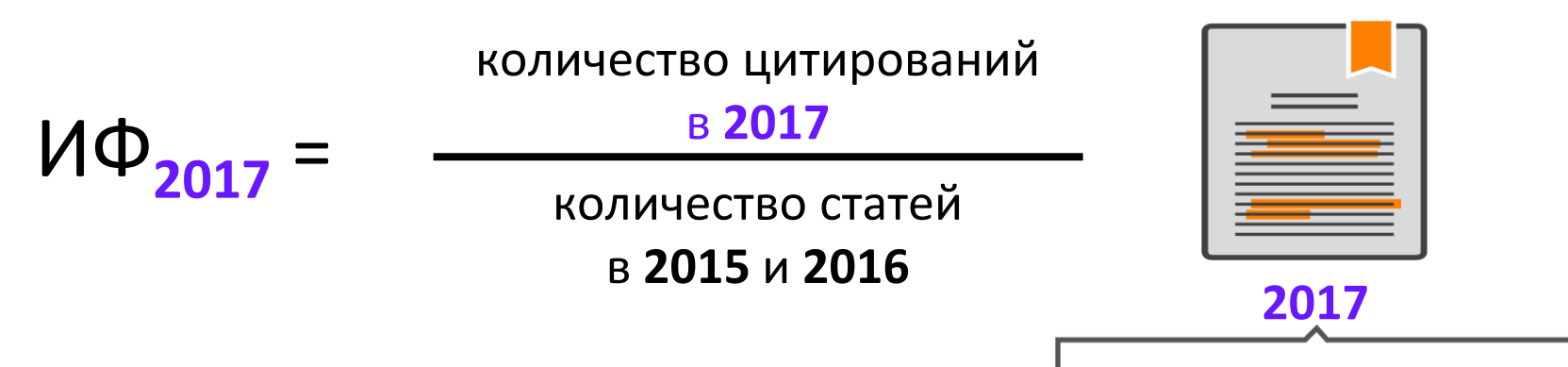

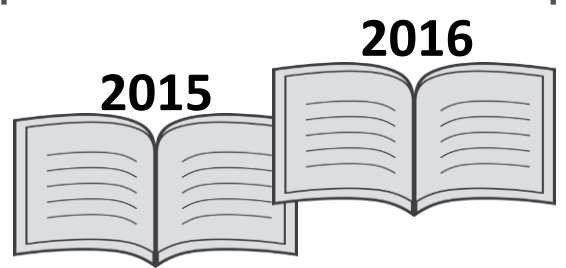

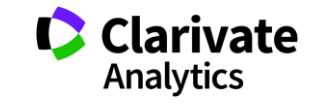

## **Все библиометрические показатели в Journal Citation Reports**

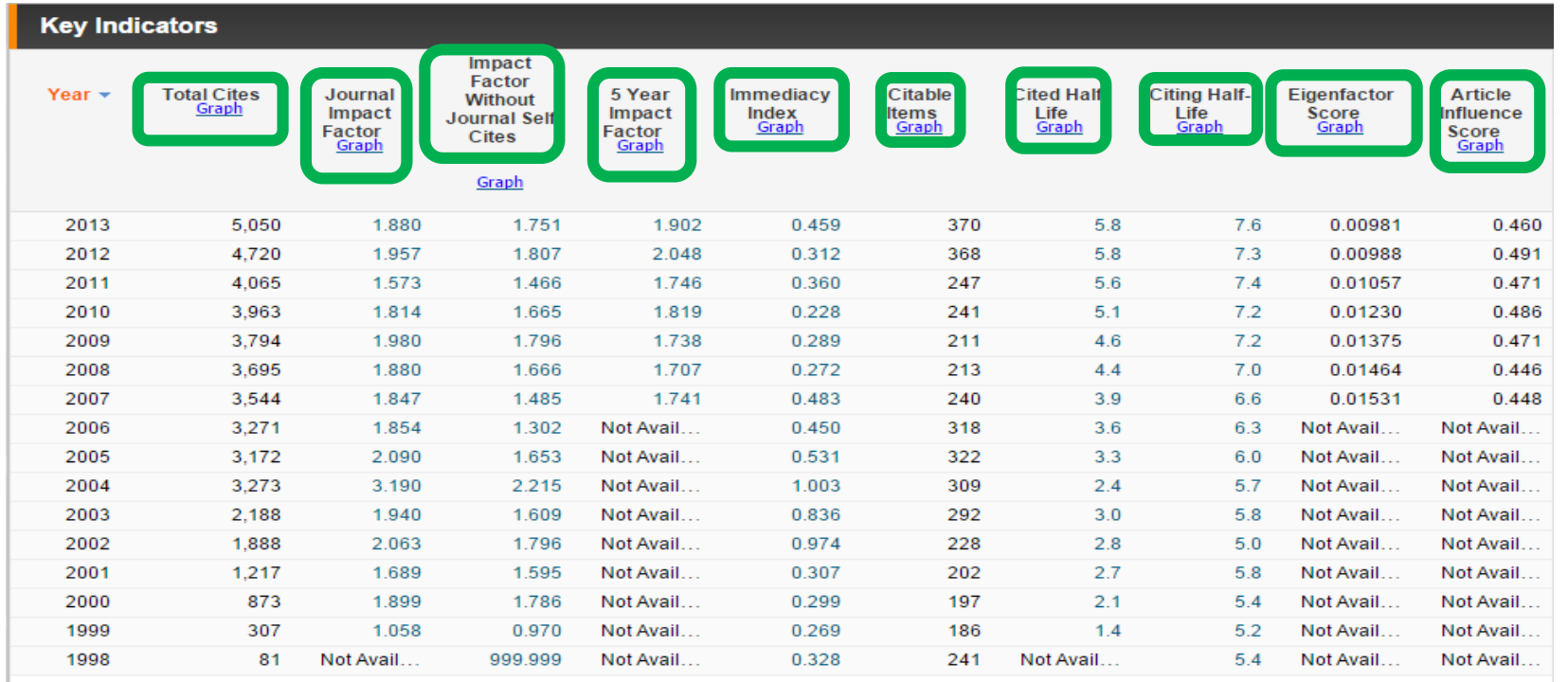

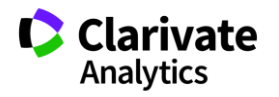

### **Хищнические журналы и метрики**

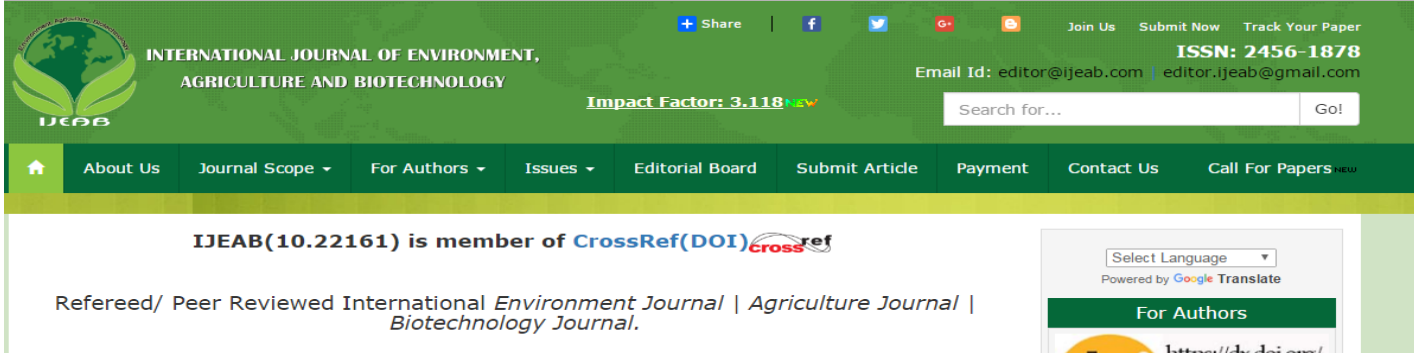

#### **Thomson Reuters ResearcherID: E-2759-2017**

**Impact Factor: 3.118** 

**DOI: 10.22161/ijeab** 

Publication Frequency: Bi-Monthly/6 Issue Per Year

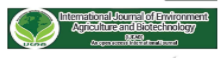

International Journal of Environment, Agriculture and Biotechnology (IJEAB) (ISSN: 2456-1878) is an international open access peer reviewed online journal in the field of Environment, Agriculture and Biotechnology. It's main aim is to give quality research papers. It covers all sub-fields of above mentioned fields. It provides platform to academicians, students and professionals. It publishes only original research papers and review papers. Submitted paper should meet some criteria like, It should be original, unpublished and not submitted to any other journal.

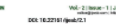

IJEAB is a refereed / Peer Reviewed International Journal. It has high impact from an

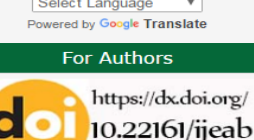

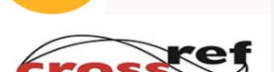

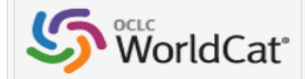

**RESEARCHER ID THOMSON REUTERS** 

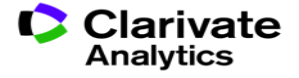

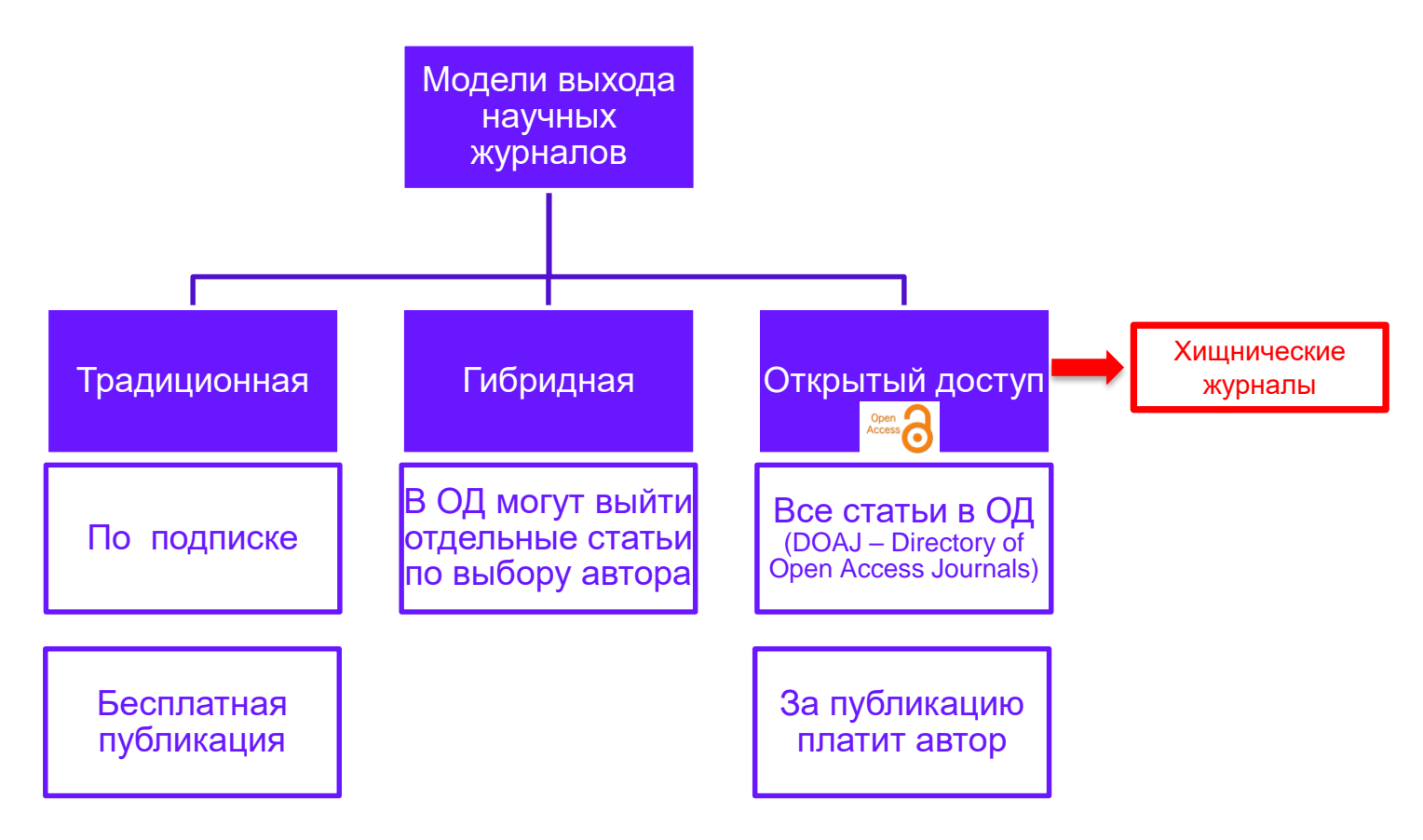

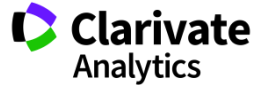

## **Хищнический журнал:**

- Паразитирует на модели золотого открытого доступа
- Выдает себя за научный журнал, хотя таковым не является
- Не следует стандартам научных коммуникаций (проверка на плагиат, рецензирование, отбор статей)
- Термин введен в 2009 году библиотекарем и исследователем Джеффри Биллом, который в 2012-2017 годах вел известный «Список Билла» (Beall's List)
	- Beall's List больше не ведется и не обновляется, однако можно найти кэшверсии сайта.

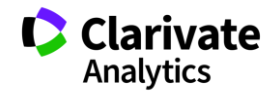

## **На что обязательно стоит обратить внимание:**

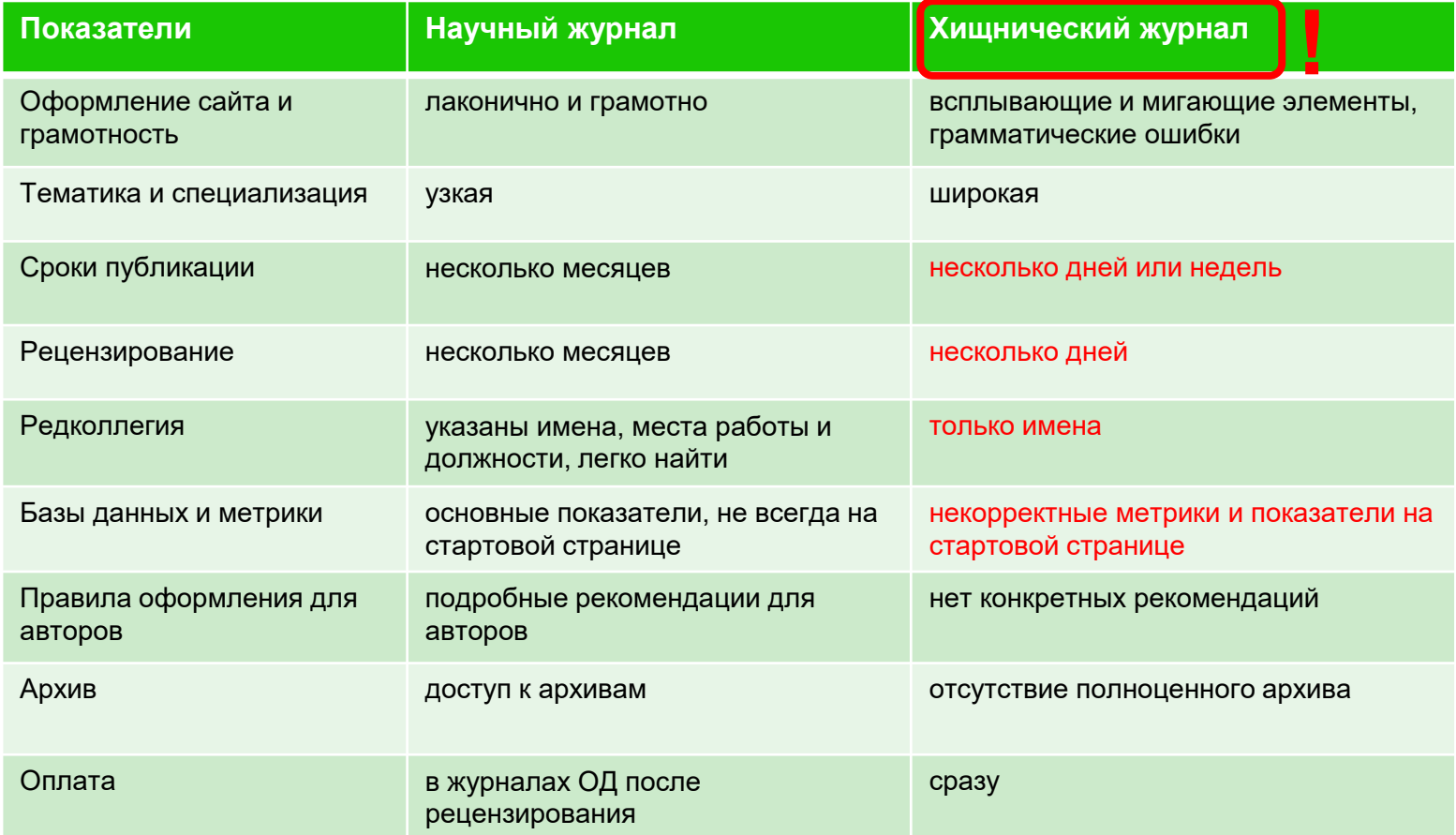

## **Вы получили персональное приглашение**

Dear Researcher,

We have read your recent articles and we invite you to submit manuscript(s) for publication. Our objective is to inform author of the decision on their manuscript(s) within weeks of submission. After acceptance paper will be published in the current issue within 24 hours. Please share this information to your friends, colleagues and faculties also…

All manuscripts are reviewed by the Editorial Board and qualified reviewers. Decisions will be made as rapidly as possible, and the journal strives to return reviewers' comments to authors within one weeks.

**International Journal of Environment, Agriculture and Biotechnology (IJEAB)** 

**ISSN: 2456-1878**

DOI**: [10.22161/ijeab](https://dx.doi.org/10.22161/ijeab)**

Impact Factor: **2.014**

**Thomson Reuters ResearcherID: E-2759-2017**

Note: Kindly submit research articles to:

<http://www.ijeab.com/submit-paper/>

or mail us at [editor.ijeab@gmail.com](mailto:editor.ijeab@gmail.com)

website. [www.ijeab.com](http://www.ijeab.com/)

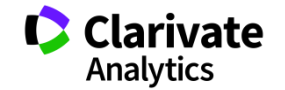

## **В JCR всегда можно проверить, есть ли у журнала импакт-фактор**

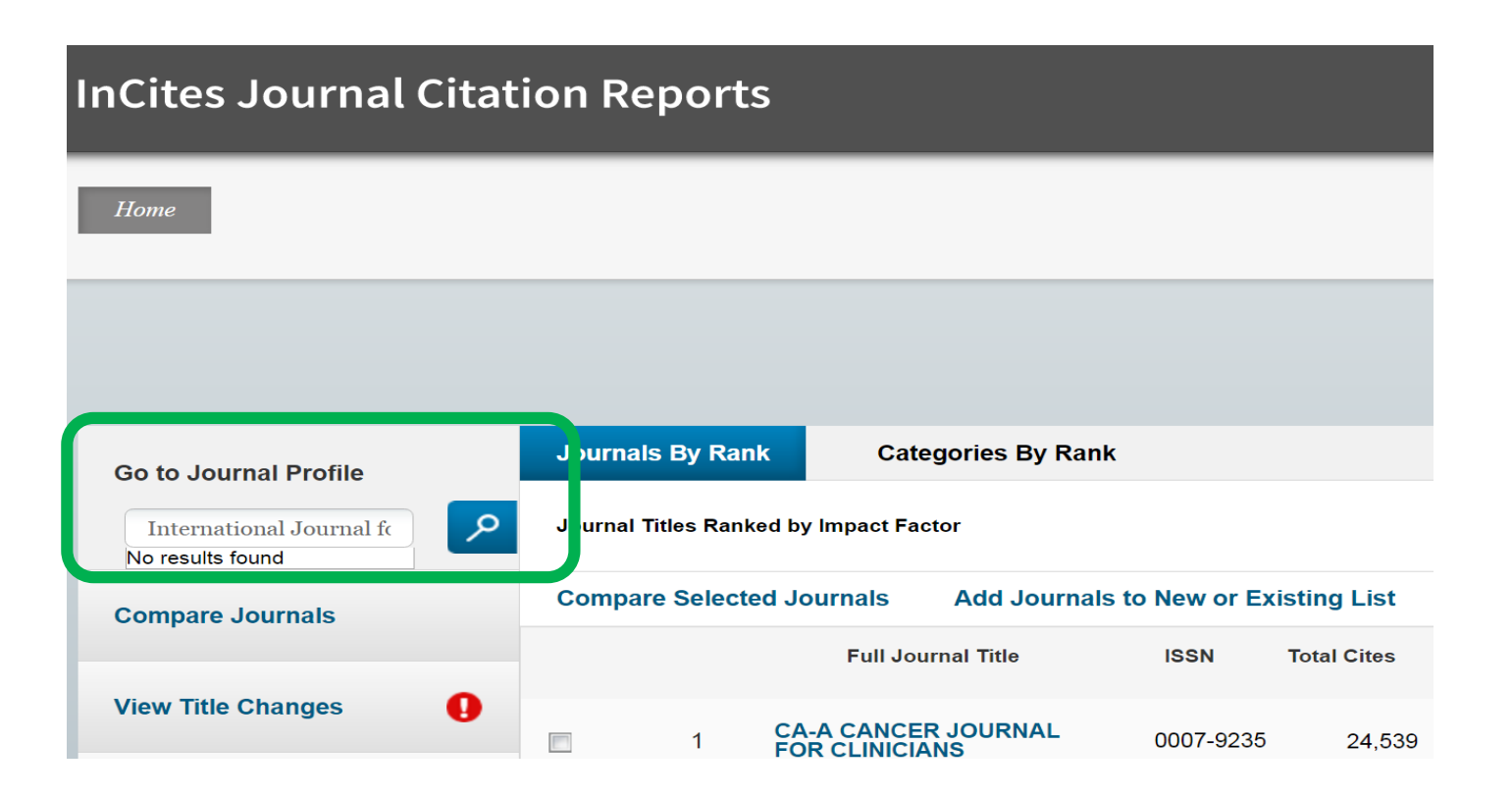

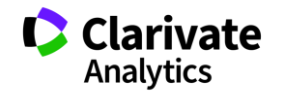

Web of Science Group

Валерия Курмакаева, специалист по обучению клиентов| valeria.kurmakaeva@clarivate.com

clarivate.com/products/webofscience

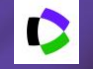

webofscience.com

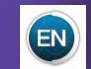

my.endnote.com

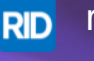

researcherid.com

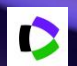

**clarivate.ru**

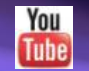

youtube.com/WOKtrainingsRussian

Web of Science Group retains all intellectual property rights in, and asserts rights of confidentiality over, all parts of its response submitted within this presentation.<br>By submitting this response we authorise you to make and distribute such copies of our proposal within your organisation and to any party contracted directly to solely assist in the evaluation process of our presentation on a confidential basis. Any further use will be strictly subject to agreeing appropriate terms.

**D** | A Clarivate Analytics company